# $CSC4103 - PROGRAMMATION SYSTEME$

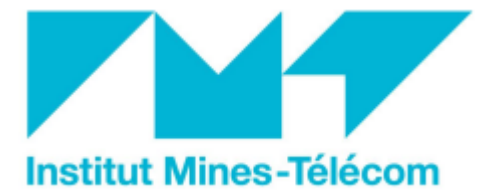

FRANÇOIS TRAHAY & GAËL THOMAS

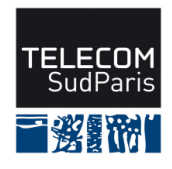

 $\operatorname{CSC4103}$  – Programmation système

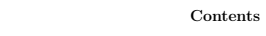

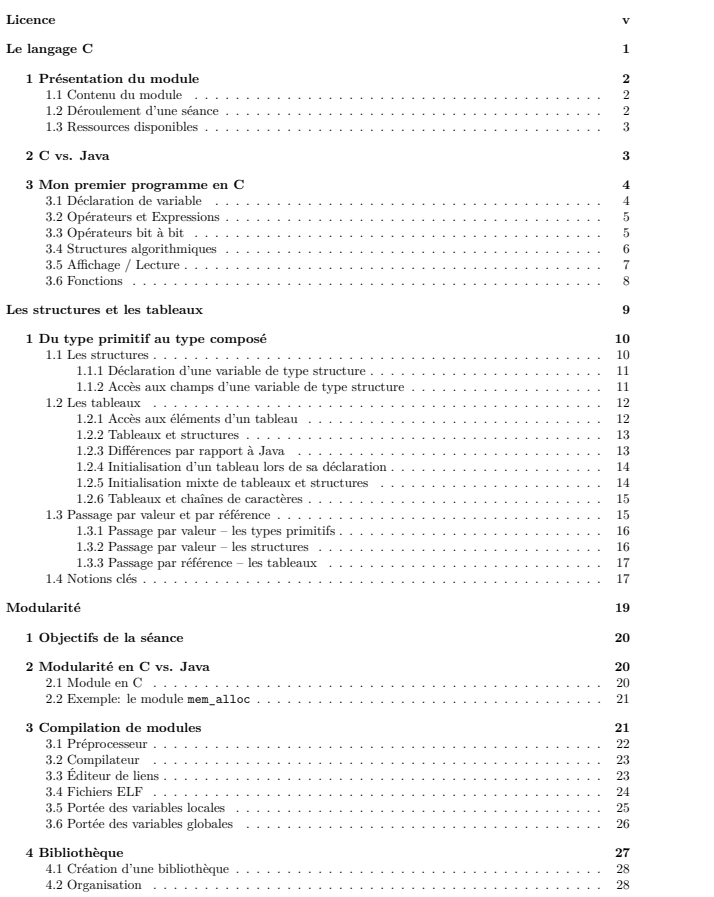

Télécom Sud<br>Paris — François Trahay & Gaël thomas — 2022 —

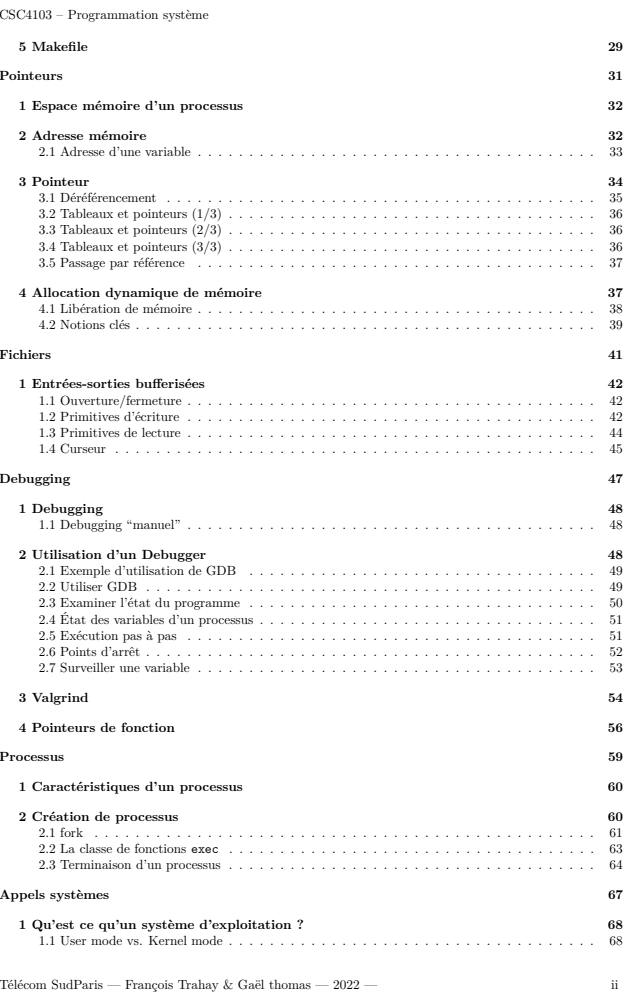

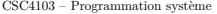

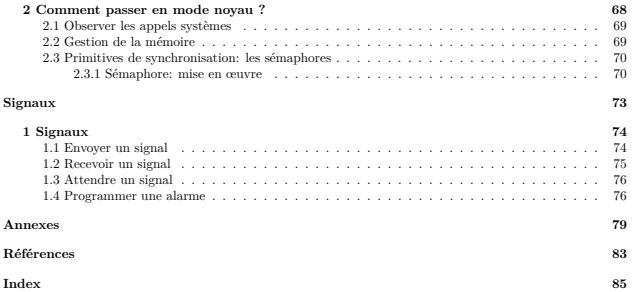

Télécom Sud<br>Paris — François Trahay & Gaël thomas — 2022 —

<code>CSC4103</code> – <code>Programmation</code> système

 $_{\rm iv}$ 

Télécom Sud<br>Paris — François Trahay & Gaël thomas —<br/>  $2022$  —

 $\overline{\mathbf{iii}}$ 

CSC4103 - Programmation système

### CSC4103 - Programmation système

# Ce document est une documentation libre, placée sous la Licence de Documentation Libre GNU (GNU<br>Free Documentation License).

Licence

Free Documentation License).<br>Copyright (c) 2016 - 2022 François Taxaux & Gaël Tucnus<br>Permission est accordée de copier, distribuer et/ou modifier ce document selon les<br>Permission est accordée de conumentation Liter GNU (G  $#1$ 

nt les sections suivantes : 2. COPIES VERBATIM, 3.

Remarque : La licence comporte notamment les sections suivantes : 2. COPIES VERBATIM, 3.<br>COPIES EN QUANTITÉ. 4. MODIFICATIONS. 5. MÉLANGE DE DOCUMENTS. 6. RECUEILS DE DOCUMENTS, 7. AGRÉGATION AVEC DES TRAVAUX INDÉPENDANTS et 8. TRADUCTION.

- $\rm{Ce}$  document est préparé avec des logiciels libres :
- Continues a particle and the first solution of MFLN (http://www.latex-project.org/, le site MEN Groupe francophone des Utilisateurs de TEX/EVEX est http://www.gutenberg.eu.org). Une nouvelle classe et une nouvelle feuille
- 
- coporatell are the systems in the case polycopes a desimation des et<br>annals of descensations of the polycopes and the constrained of the<br>system space obtenues à partir des fichiers DVI (« DeVice Independent ») générés à p
- 
- 
- 
- 
- 

 $\bar{\rm v}$ 

Nous espérons que vous regardez cette page avec un navigateur libre: Firefox par exemple. Comme l'indique le choix de la licence GNU/FDL, tous les éléments permettant d'obtenir ces supports sont libres.

Télécom Sud<br>Paris — François Trahay & Gaël thomas —<br/>  $2022$  —

Télécom Sud<br>Paris — François Trahay & Gaël thomas — 2022 —

 $_{\rm vi}$ 

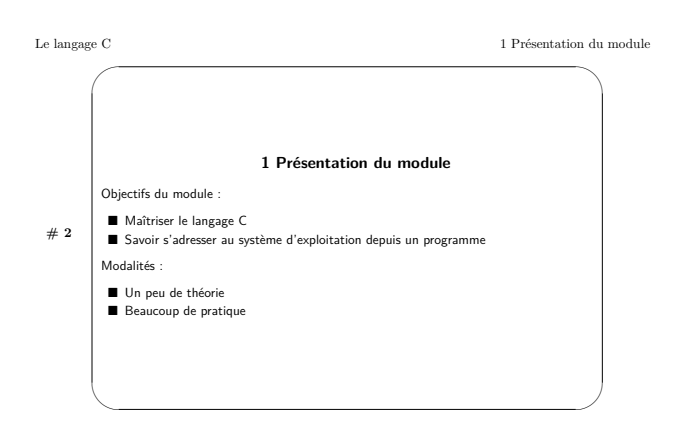

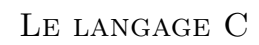

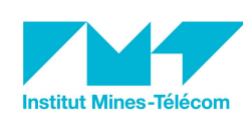

FRANÇOIS TRAHAY

### $CSC4103 - PROGRAMMATION SYSTEME$

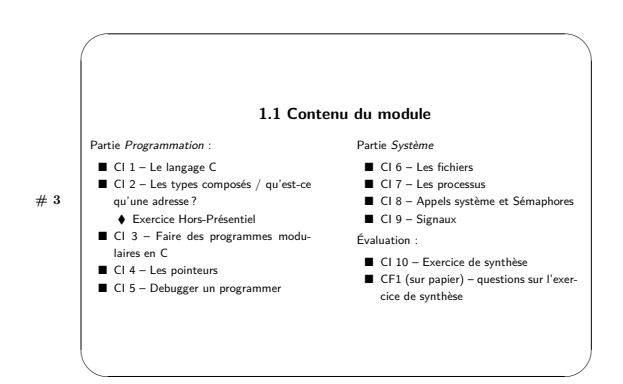

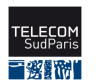

 $2022 - 2023$ 

 $^{-1}\,$ 

Télécom SudParis — François Trahay — 2022-2023 — CSC4103 - Programmation système

 $\overline{2}$ 

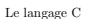

 $#4$ 

 $#5$ 

### 1.2 Déroulement d'une séance

### Système de *classe inversée*. Pour chaque séance :

### Avant la séance

### ♦ Étude de la partie cours de la séance à venir Pendant la séance

### → Mini-évaluation de la partie cours (Kahoot!)

### ♦ Explications sur les points mal compris<br>♦ Travaux pratiques : expérimentations sur les concepts vus en cours

Attention! Cela ne fonctionne que si vous travaillez sérieusement avant la séance.

Hypothèse : les étudiants suivant ce cours sont des adultes responsables

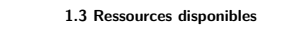

### Pour vous aider, vous avez à votre disposition :

- Les transparents commentés en version web<br>■ Le poly contenant l'ensemble des transparents commentés
- Examples the poly contenant is chosing to the
- La documentation des fonctions C standard (man 2 <fonction> ou man 3

Télécom SudParis — François Trahay — 2022-2023 — CSC4103 - Programmation système

 $\langle$ fonction> $\rangle$ ■ Une équipe enseignante de choc!

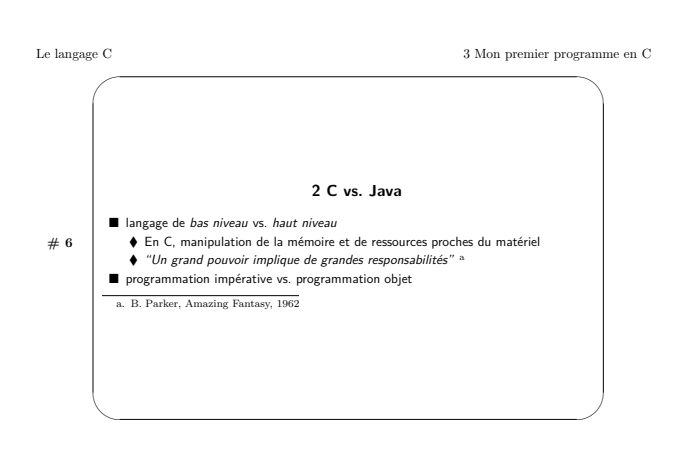

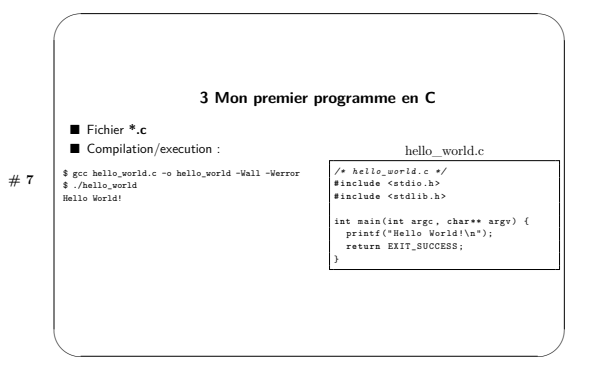

- Les #include <br/> <br/>stdio.<br> h> indiquent que le programme a besoin des outils stdio. Il s'agit donc d'un équivalent du import package de Java<br/> . Pour afficher un message dans le terminal, on utilise la fonction

Télécom SudParis — François Trahay — 2022-2023 — CSC4103 - Programmation système

 $\sqrt{3}$ 

 $\overline{4}$ 

Le langage C

3 Mon premier programme en C

 $\sqrt{5}$ 

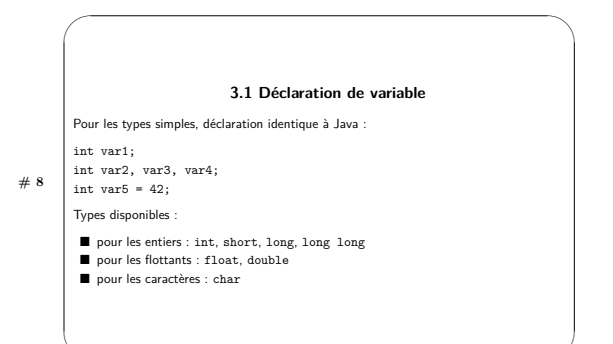

Pour les entiers : possibilité de préfixer le type par unsigned. Les variables sont alors non-signées (ie.  $\overline{p}$ 

 $\begin{tabular}{p{0.875\textwidth}} \hline \textbf{positive}. \\ \hline \textbf{positive}. \\ \hline \textbf{1} & \textbf{1} & \textbf{1$ 

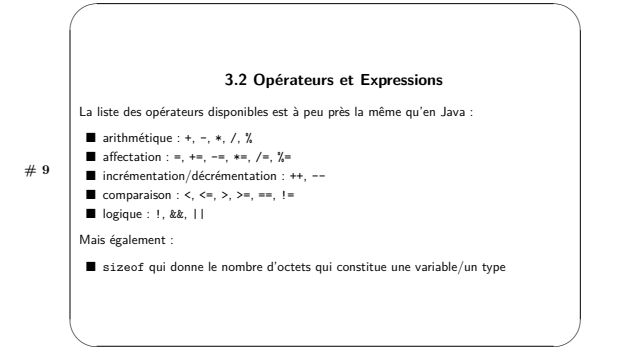

Télécom SudParis — François Trahay — 2022-2023 — CSC4103 - Programmation système

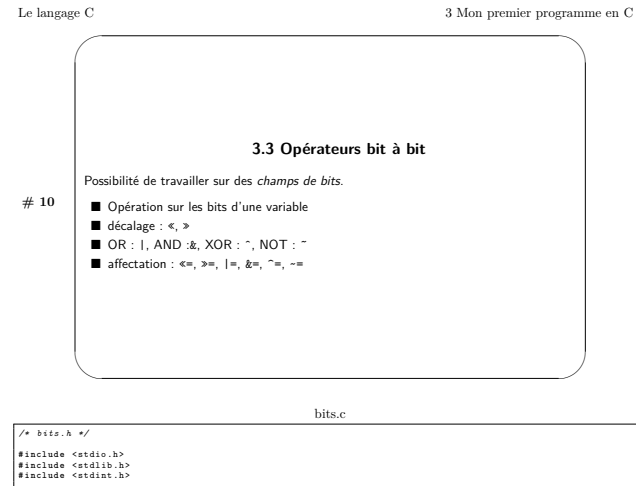

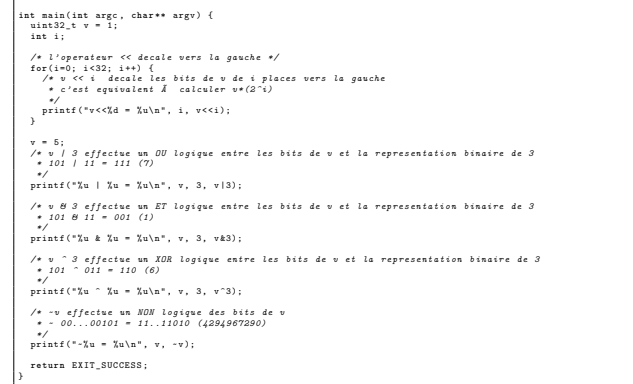

**Remarque** Lorsqu'on opère un décalage (avec  $\kappa$ ) sur une valeur signée (par exemple, un int), le bit de signe n'est pas modifié par le décalage. Par exemple, si les bits d'un int a sont à 1010 0000 0000 0000 0000 0000

Télécom SudParis — François Trahay — 2022-2023 — CSC4103 - Programmation système  $\ddot{6}$ 

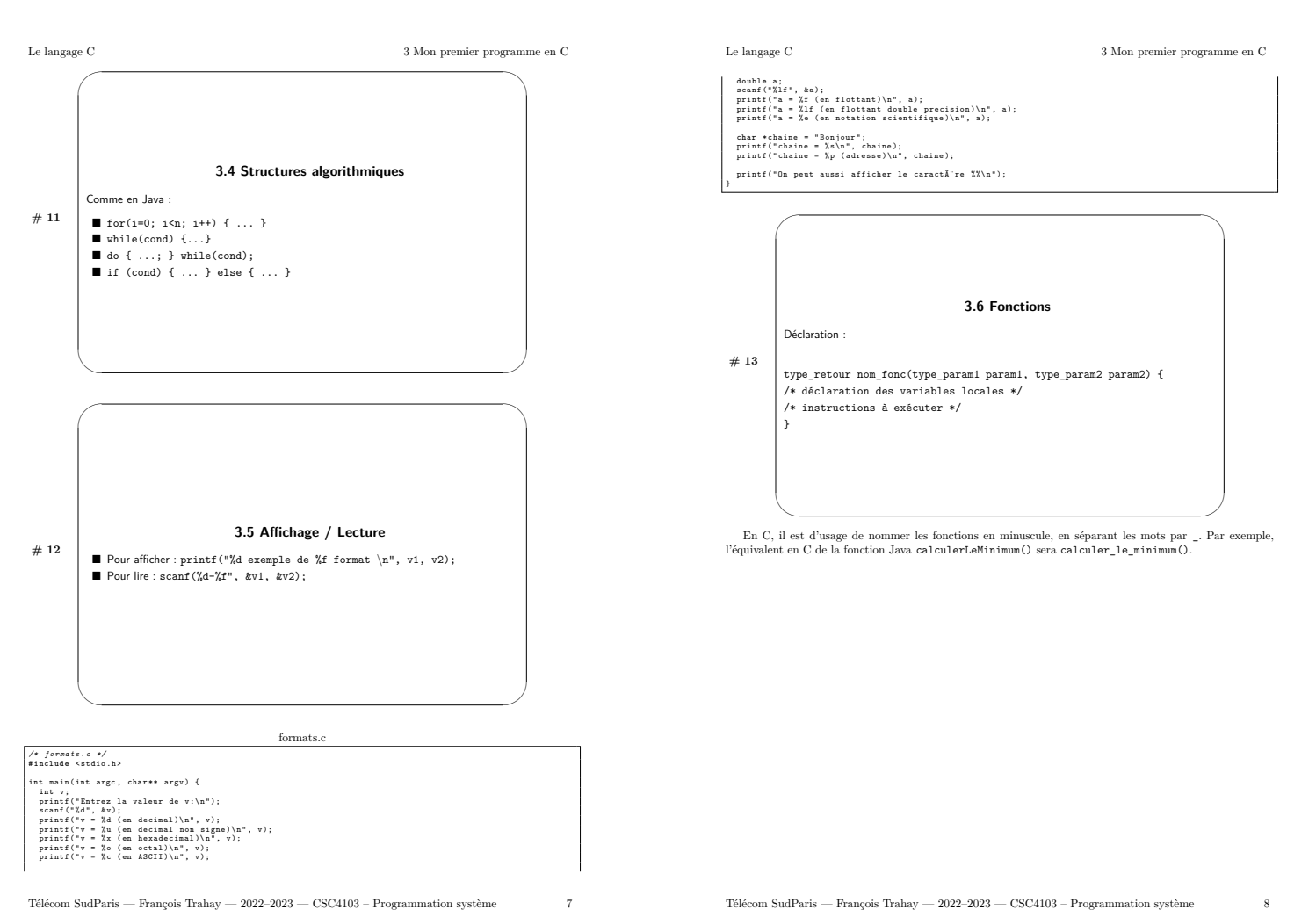

Télécom SudParis — François Trahay — 2022-2023 — CSC4103 - Programmation système

Télécom SudParis — François Trahay — 2022-2023 — CSC4103 - Programmation système

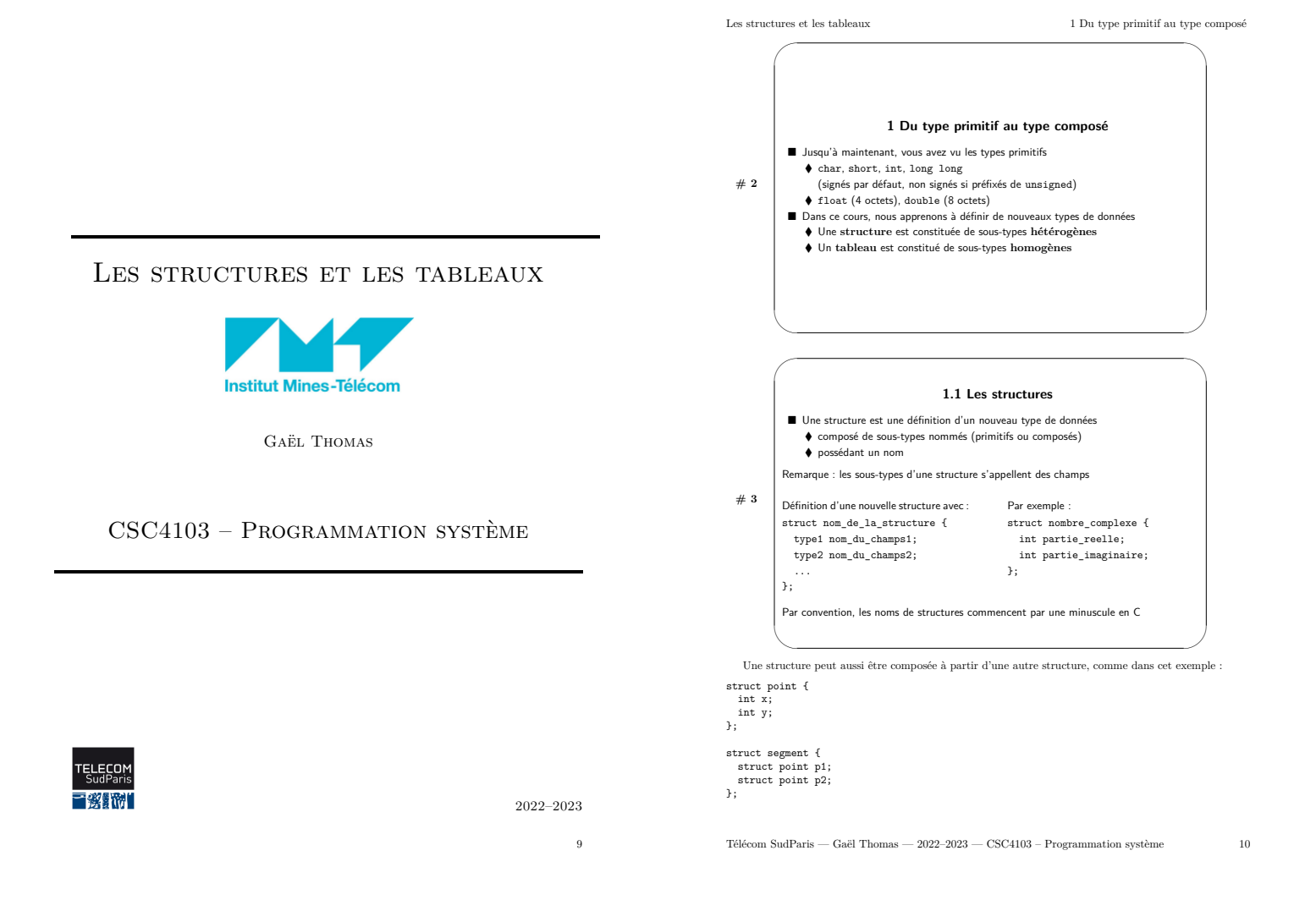

1 Du type primitif au type composé

1.1 Les structures

1 Du type primitif au type composé

12 Les tableaux

En revanche, une structure ne peut pas être composée à partir d'elle-même. À titre d'illustration, l'exemple uivant n'est pas correct

struct personnage {<br>struct personnage ami;

 $\mathbf{v}$ 

int point\_de\_vie;

 $\quad$  Cette construction est impossible car il faudrait connaître la taille de la structure  $\small{\bf personnage}$  pour la taille de la structure personnage.  $rac{1}{2}$ 

> 1.1.1 Déclaration d'une variable de type structure ■ Une déclaration d'une variable de type structure se fait comme avec un type primitif struct nombre\_complexe z1, z2, z3; ■ On peut aussi initialiser les champs de la structure lors de la déclaration :

 $#4$ /\* partie\_relle de z prend la valeur 0 \*/<br>/\* partie\_imaginaire de z prend la valeur 1 \*/ struct nombre\_complexe i = { 0, 1 };<br>/\* autre solution : \*/  $\tt struct \; nombre\_complexe \; j \; = \; \{ \; .partie\_reelle=0, \; .partie\_imaginaire=1$ 

 $\label{Lip}$  L'initialisation d'une variable de type structure est différente lorsque la variable est déclarée globalement ou ucalement. On vous rappelle qu'une variable globale si elle est déclarée en de<br>hors de toute foncti

struct nombre\_complexe i;

void  $f()$  { struct nombre\_complexe j;  $\mathbf{r}$ 

Les champs de  $\mathtt{i}$  sont initialisés à  $0$  alors que ceux de  $\mathtt{j}$  prennent une valeur aléatoire On peut aussi partiellement initialiser une structure comme dans l'exemple suivant :

 $\tt struct \; nombre\_complexe \;\; j \; = \; \{ \;\; 1 \;\; \};$ 

Dans ce cas, le champs  $\texttt{partie\_re11e}$  prend la valeur  $1$  et le champs  $\texttt{partie\_imaginaire}$  prend soit la valeur  $0$  si la variable est globale, soit une valeur aléatoire si la variable est locale à une fonction.

Télécom SudParis — Gaël Thomas — 2022-2023 — CSC4103 - Programmation système  $\overline{11}$ 

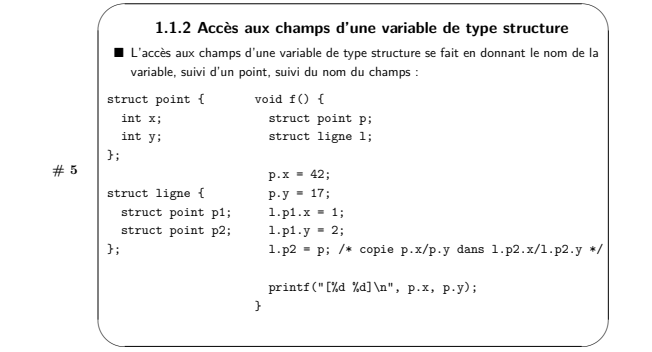

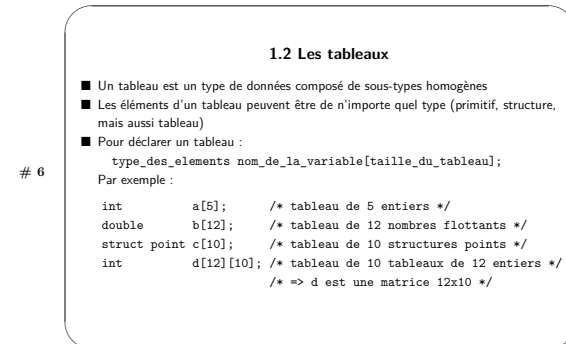

Télécom SudParis — Gaël Thomas — 2022-2023 — CSC4103 - Programmation système

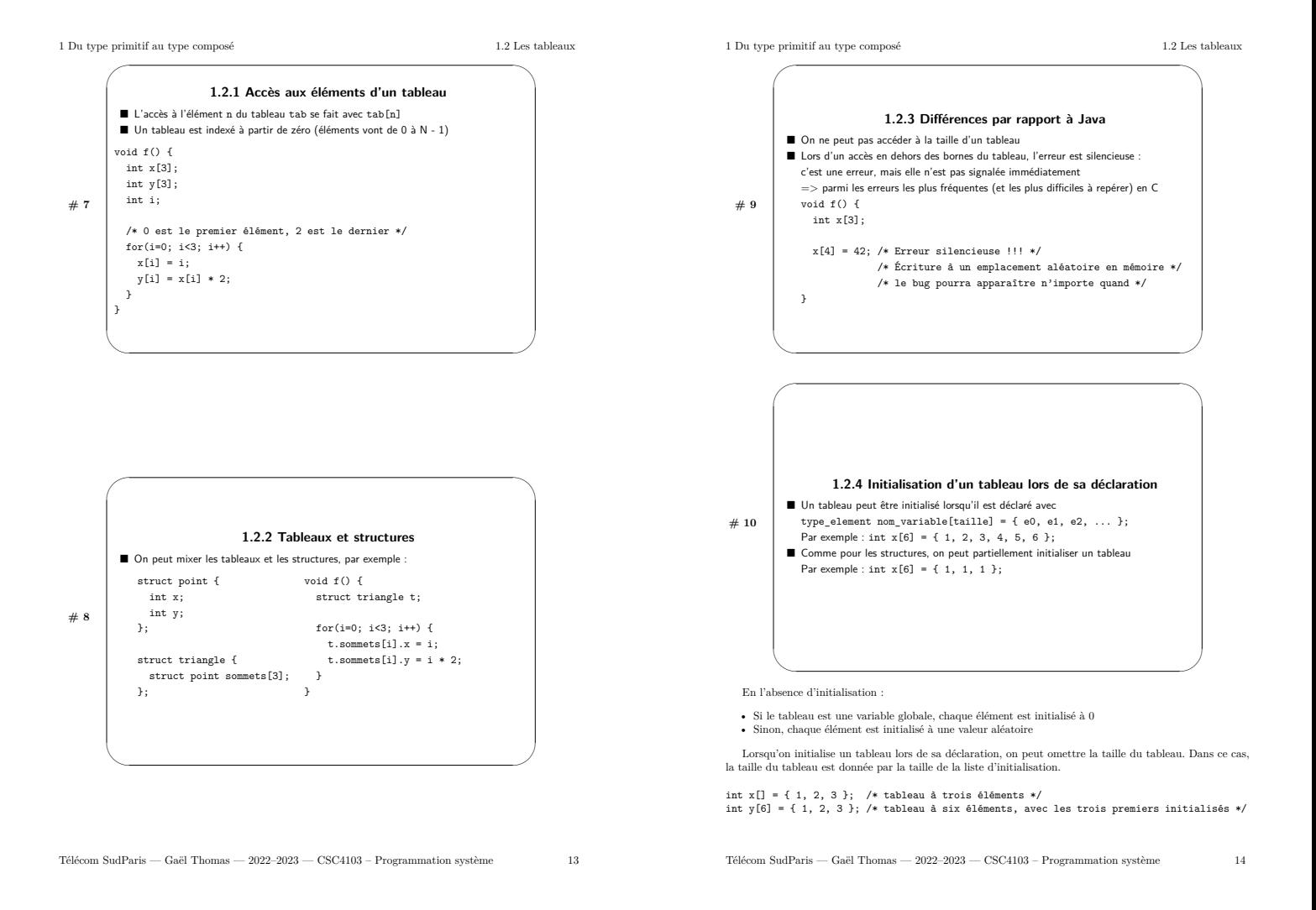

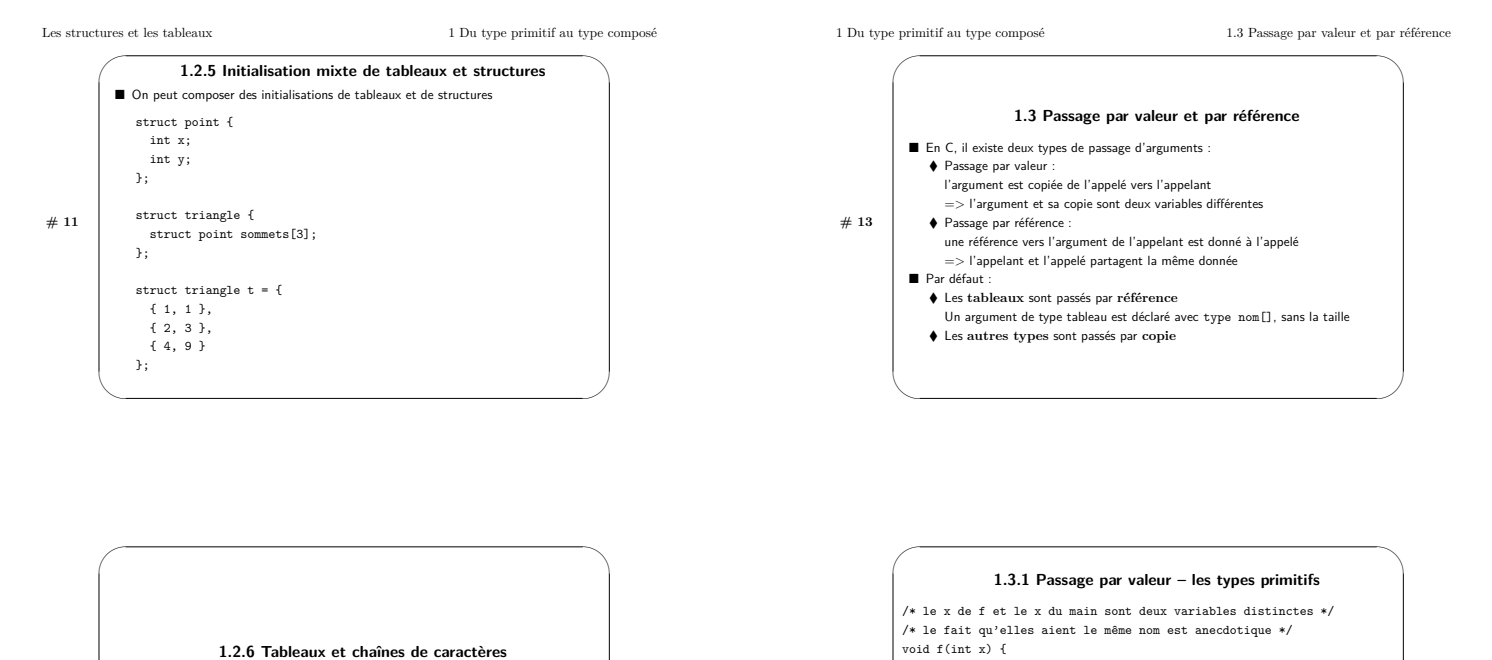

 $15\,$ 

### 1.2.6 Tableaux et chaînes de caractères

Une chaîne de caractère est simplement un tableau de caractères terminé par le caractère '\0' (c'est à dire le nombre zéro)

 $char yes[] = "yes";$ est équivalent à

 $# 12$ 

 $\text{char yes}[] = \{ \text{ 'y', 'e', 's', '}0 \text{ ' } \};$ 

Télécom Sud<br>Paris — Gaël Thomas — 2022–2023 — CSC4103 – Programmation système

Télécom Sud<br>Paris — Gaël Thomas — 2022–2023 — CSC4103 – Programmation système

t x = 42;<br>x):<br>/\* x est copié dans f \*/<br>/\* \*> le x de main n'est donc pas modifié par f \*/<br>intf("g : x = "Ad\n", x); /\* g : x = 42 \*/

/\* f : x = 666 \*/

 $x = 666;$  printf("f : x = %d\n", x);

 $\texttt{printf("g : x = %d\nu", x);}$ 

 $int min() f$ 

 $f(y)$ .

 $int x = 42;$ 

 $return 0;$  $\overline{1}$ 

 $#14$ 

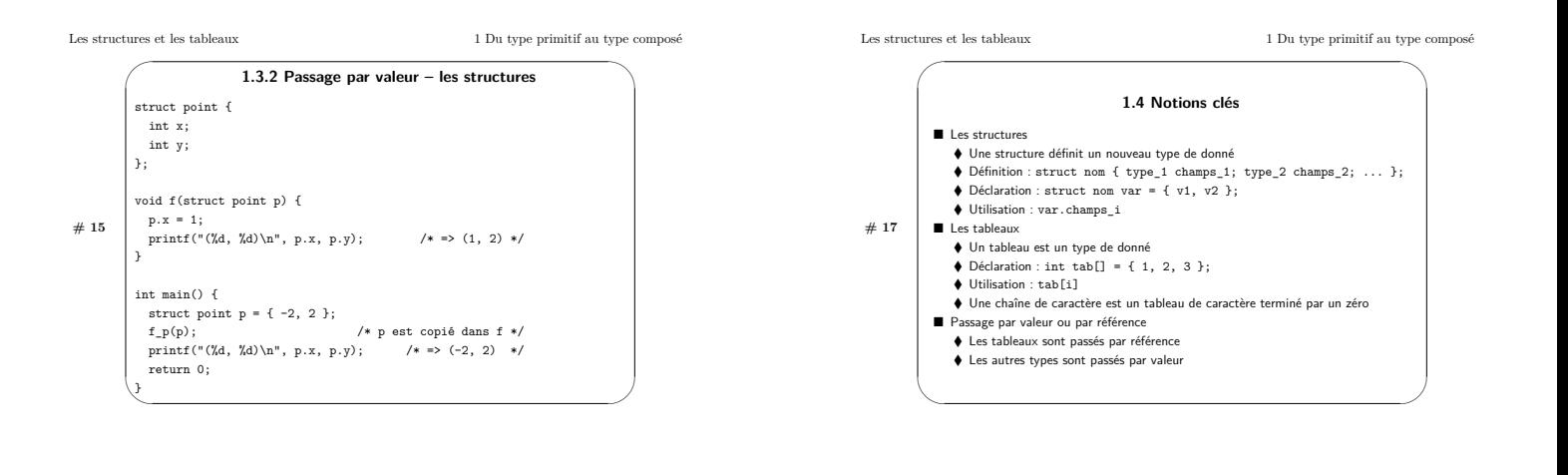

 $17\,$ 

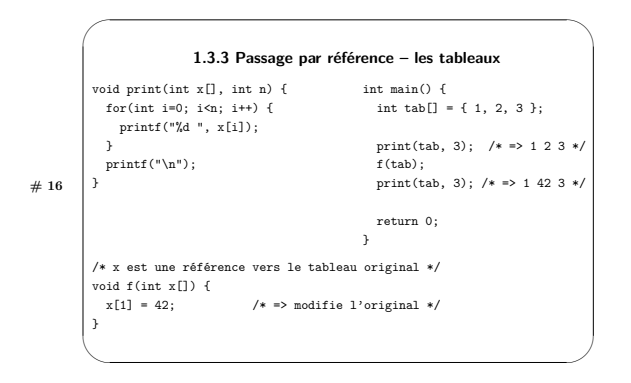

Télécom Sud<br>Paris — Gaël Thomas — 2022-2023 — CSC4103 - Programmation système

Télécom Sud<br>Paris — Gaël Thomas — 2022–2023 — CSC4103 – Programmation système

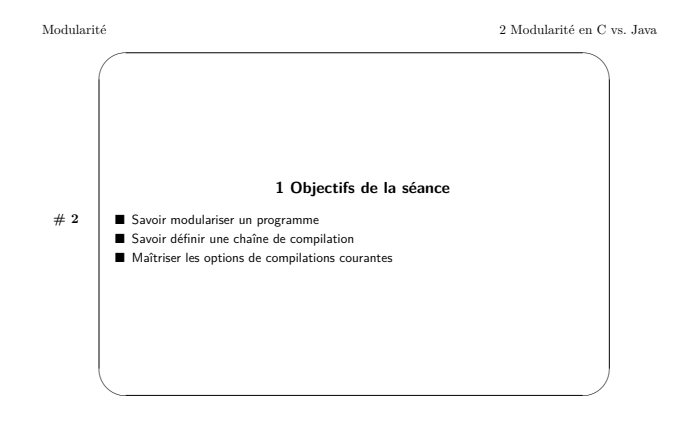

### MODULARITÉ

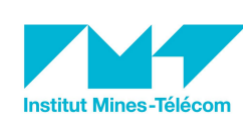

FRANÇOIS TRAHAY

### $CSC4103 - PROGRAMMATION SYSTEME$

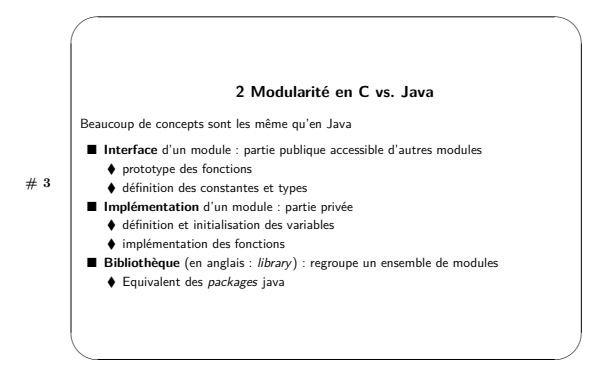

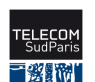

 $2022 - 2023$ 

 $19$ 

Télécom SudParis — François Trahay — 2022-2023 — CSC4103 - Programmation système

 $^{20}$ 

 $#4$ 

 $\blacksquare$ 

### 2.1 Module en C

Deux fichiers par module. Par exemple, pour le module mem\_alloc :

### ■ Interface : fichier mem\_alloc.h (fichier d'entête / header)

→ défini les constantes/types<br>
→ défini les constantes/types<br>
→ déclare les prototypes des fonctions "publiques" (*ie.* accessible par les autres modules)

### Implémentation : fichier mem alloc.c

- $\begin{minipage}{.4\linewidth} \begin{tabular}{l} \bf{+} \end{tabular} \end{minipage} \begin{minipage}{.4\linewidth} \begin{tabular}{l} \bf{+} \end{tabular} \end{minipage} \begin{minipage}{.4\linewidth} \begin{tabular}{l} \bf{+} \end{tabular} \end{minipage} \begin{minipage}{.4\linewidth} \begin{tabular}{l} \bf{+} \end{tabular} \end{minipage} \end{minipage} \begin{minipage}{.4\linewidth} \begin{tabular}{l} \bf{+} \end{tabular} \end{minipage} \begin{minipage}{.4\linewidth} \begin{tabular}{l} \bf{$  $\blacklozenge$  utilise les constantes/types de mem\_alloc.h
- déclare/initialise les variables

### $\bullet$  implémente les fonctions

- Utiliser le module mem\_alloc (depuis le module main)
- $\bullet$  utilise mem alloc.h:#include "mem alloc.h"
- ↓ utilise mem\_airoc.n : #incrude "mem\_airo<br>↓ utilise les constantes/types de mem\_alloc.h<br>↓ appelle les fonctions du module mem\_alloc

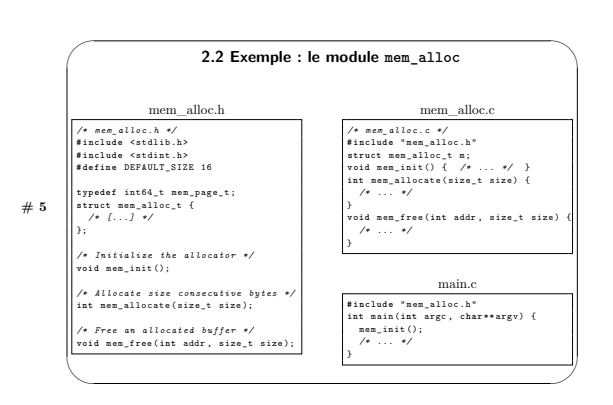

Télécom SudParis — François Trahay — 2022-2023 — CSC4103 - Programmation système

 $\overline{21}$ 

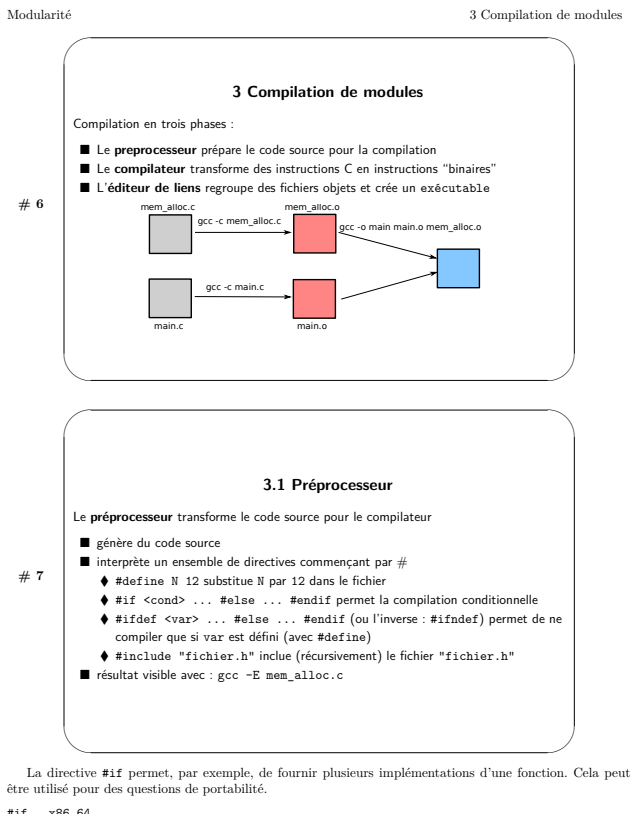

et a manus point and questions de pointmine.<br>
#if \_\_x86\_64\_<br>
void foo() { /\* implementation pour CPU intel 64 bits \*/ }<br>
#elif \_\_xma\_ /\* équivalent à #else #if ... \*/<br>
woid foo() { /\* implementation pour CPU ARM \*/ }<br>
#els  $#$ endif

Télécom SudParis — François Trahay — 2022-2023 — CSC4103 - Programmation système

 $^{22}$ 

### 3 Compilation de modules

Il y a deux syntaxes pour la directive  $\#include$  :

-  $\#include$   $\times$  fichier<br>> : le préprocesseur cherche fichier dans un ensemble de répertoires systèmes (Just/include par exemple)<br>
• #include Tichier" : le préprocesseur cherche fichier dans le répertoire courant, puis dans les<br>
• #include "fichier" : le préprocesseur cherche fichier dans le répertoire courant, puis dans le répertoires systèmes

On utilise donc généralement #include "fichier" pour inclure les fichiers d'entête définis par le programme, et #include <fichier> pour les fichiers d'entête du système (stdio.h, stdlib.h, etc.)

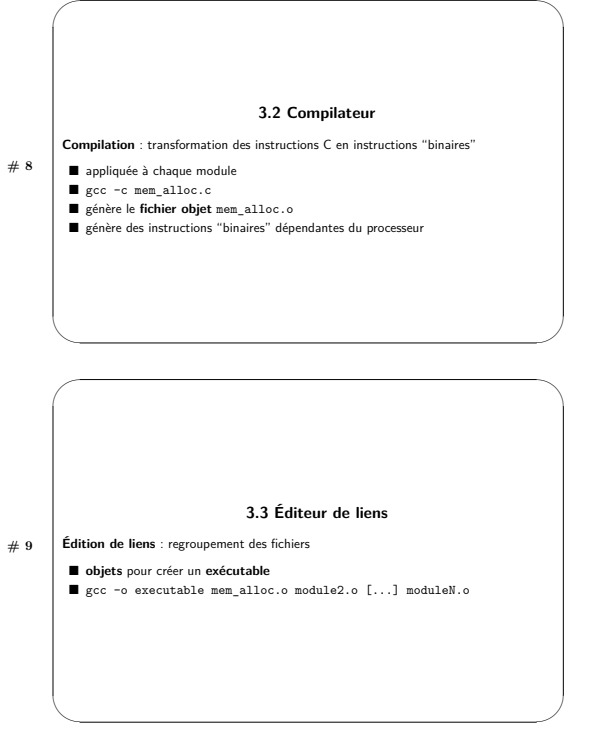

Règles de compilations

Télécom SudParis — François Trahay — 2022-2023 — CSC4103 - Programmation système

Modularité

### 3 Compilation de modules

- En cas de modification du corps d'un module (par exemple  $\mathtt{mem\_alloc}$ .c, il est nécessaire de regénérer le fichier objet ( $\mathtt{mem\_alloc}$ o), et de regénérer l'exécutable. Il n'est toutefois pas nécessaire de recompiler les mod
- on compiler le module, ainsi que tous les modules utilisant le module module. Une fois necessaire de<br>fichiers objets (les fichiers \*...o) concernés ont été regénérés, il faut refaire l'édition de liens.

 $Lorsque le nombre de module devient élevé, il devient difficile de savoir quel(s) module(s) recomplier. On$  ${\rm automatics~alors~la~chain~de~compidation,~en~utilisant~l'outil~make.}$  Puisque la compilation se fait en 3 phases, 3 types d'erreurs peuvent survenir :

- ne erreur du préprocesseur (ie. une macro est mal écrite)  $\,$ \$ gcc -c foo.c<br>foo.c:1:8: error: no macro name given in #define directive #define
- une erreur lors de la compilation (ie, le programme est mal écrit) :<br> gcc–cerreur\_compil.cerreur\_compil.cerreur\_compil.c . In function  $`f'$  :<br>
erreur\_compil.c . In function  $`f'$  :<br>
erreur\_compil.c :3:1  $\,$
- $\bullet$  une erreur lors de l'édition de liens (ie. il manque des morceaux) :
- the erreur ones de reduction de mens (et in mandque des morceaux) :<br>
§ gcc -o plip main.o<br>
main.o : Dans la fonction « main » :<br>
main.o : (Latt+Ox15) : référence indéfinie vers « mem\_init »<br>
main.o : (Lett+Ox15) : référen

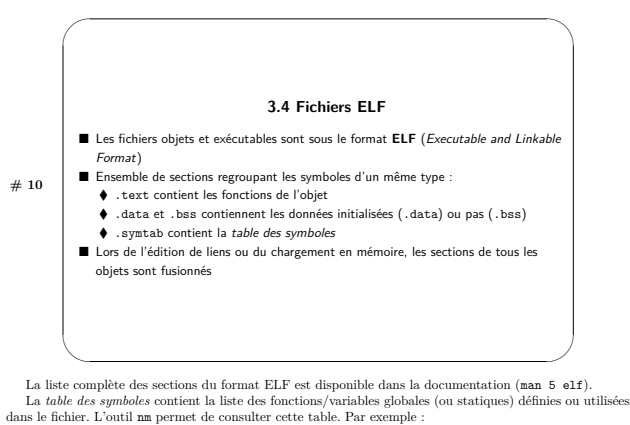

\$ nm mem\_alloc.o

 $23$ 

0000000000000000 C m 0000000000000007 T mem allocate

Télécom SudParis — François Trahay — 2022-2023 — CSC4103 - Programmation système

 $\overline{24}$ 

3 Compilation de modules

Modularité

0000000000000012 T mem\_free<br>0000000000000000 T mem\_init  $\frac{1}{2}$  nm main.o<br>00000000000000000 T main U mem init

Pour chaque symbole,  $\texttt{nm}$  affiche l'adresse (au sein d'une section), le type (donc, la section ELF), et le  $\texttt{nm}$  du symbole.  $\frac{1}{2}$ 

Ces informations sont également disponible via la commande readelf :

 $% reader f = s men alone.o$ 

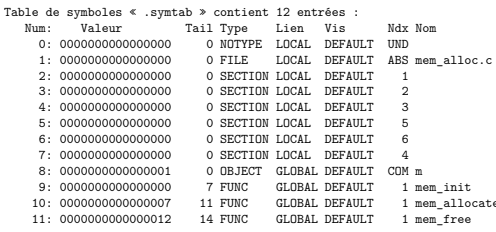

L'utilitaire objdump permet lui aussi d'examiner la table des symboles :

\$ objdump -t mem alloc.o

mem\_alloc.o: format de fichier elf64-x86-64

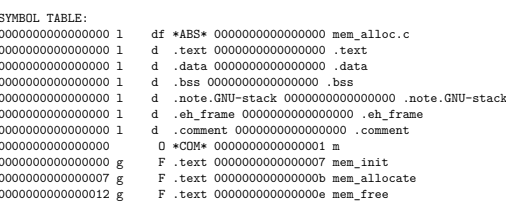

Télécom SudParis — François Trahay — 2022-2023 — CSC4103 - Programmation système

 $25$ 

### 3.5 Portée des variables locales Une variable déclarée dans une fonction peut être ■ locale : la variable est allouée à l'entrée de la fonction et désallouée à sa sortie  $#11$ ■ Texture of the state of the state of the state of the state of the state of the state of the state of the state of the state of the state of the state of the state of the state of the state of the state of the state of ◆ Sa valeur est conservée d'un appel de la fonction à l'autre.  $\bullet$  exemple : static int var = 0: Puisqu'une variable locale statique est allouée au chargement du programme, elle apparaît dans la liste des symboles :  $\,$  $\frac{1}{2}$  nm plop.o 0000000000000000 d variable\_locale\_static.1764 Ici, le symbole variable  $\verb|local_e\_static|.1764$  correspond à la variable  $\verb|local_e\_static$  déclarée static dans la fonction function. Le suffixe .1764 permet de différencier les variables nommées variable  $\verb|local_e\_static$  déclarées dans des fon

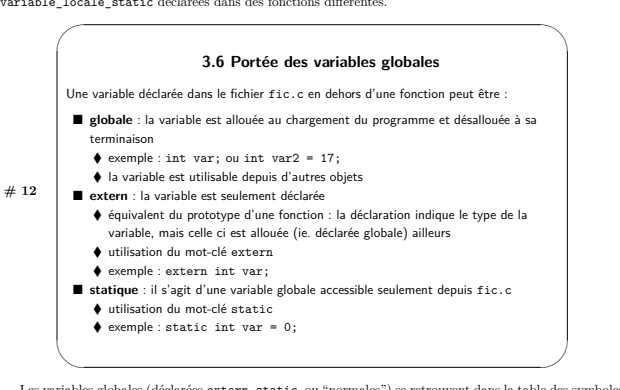

 $\label{thm:main} \textsc{Les variables globales (d{e}clar{e}es \textsc{extern}, \textsc{static}, \textsc{ou ``normales''}) \textsc{se} \textsc{retrouvent} \textsc{dans la table des symboles} \\ \textsc{de l'objet, mais dans des sections} \textsc{ELF \textsc{diffe'rentes}} \colon$ 

Télécom SudParis — François Trahay — 2022-2023 — CSC4103 - Programmation système

 $$ nm$  plop.o<br>00000000000000000 T function U var extern

var\_extern<br>0000000000000000000 D var globale 00000000000000004 d var static globale

La variable var statent (declarée avec extern in var extern;) est marquée "U" (undefined). Il s'agit<br>donc d'une référence à un symbole présent dans un autre objet.<br>La variable var globale (déclarée avec int var globale = donc pas possible d'accèder à cette variable depuis un autre objet :

\$ gcc plop.o plip.o -o executable<br>plip.o : Dans la fonction « main » :<br>plip.c:(.text+Oxa) : référence indéfinie vers « var\_static\_globale »<br>collect2: error: ld returned 1 exit status

### 4 Bibliothèaue

Regroupement de fichiers objets au sein d'une bibliothèque

### $#13$

♦ Accès à tout un ensemble de modules **E** Hilicotion

 $\blacklozenge$  Équivalent d'un package Java

 $\blacklozenge$  dans le code source : #include "mem\_alloc.h", puis utilisation des fonctions ◆ lors de l'édition de lien : ajouter l'option -1, par exemple : -1memory<br>► Utilise la bibliothèque libmemory.so ou libmemory.a

Avantages/inconvénients des hibliothèques statiques

- $\begin{minipage}{0.5\textwidth} \begin{minipage}{0.5\textwidth} \begin{itemize} \text{C} & \text{C} & \text{C} & \text{C} & \text{C} \\ \text{C} & \text{C} & \text{C} & \text{C} & \text{C} \\ \text{C} & \text{C} & \text{C} & \text{C} & \text{C} \\ \text{D} & \text{C} & \text{C} & \text{C} & \text{C} \\ \text{D} & \text{D} & \text{C} & \text{C} & \text{C} \\ \text{D} & \text{D} & \text{C} & \text{D} & \text{C} \\ \text{D} &$
- 

 $A vantages/inconvénients des bibliothèques dynamiques: % \begin{equation} \left\lceil \left( \sum_{i=1}^{n} \left\lceil \frac{1}{n} \right\rceil \right) \right\rceil \leq \left\lceil \frac{1}{n} \right\rceil. \end{equation} % \begin{equation} \left\lceil \left( \sum_{i=1}^{n} \left\lceil \frac{1}{n} \right\rceil \right) \right\rceil \leq \left\lceil \left( \sum_{i=1}^{n} \left\lceil \frac{1}{n} \right\rceil \right) \right\rceil. \end{equation} % \begin{equation}$ 

 $+$ Taille de l'exécutable réduite (puisqu'il n'inclut qu'une référence à la bibliothèque) ;

+ En cas de nouvelle version d'une bibliothèque (qui corrige un bug par exemple), pas besoin de recompiler  $+$  U<sub>116</sub>

 $+$  En cas de nouvelle version d'une bibliothèque ;  $\{u_0, u_1, u_2, u_3, u_4, u_5, u_6, u_7, u_8, u_9, u_9, u_9, u_9, u_9, u_{10}\}$  les applications utilisant la bibliothèque d'une proposes processus ;<br> - L'exécutable incluant une bib

1. D'après la documentation de n<br/>m à propos du type de symbole : "If lowercase, the symbol is usually local; if uppercase e symbol is global (external)".  $\mathbf{h}$ 

Télécom SudParis — François Trahay — 2022-2023 — CSC4103 - Programmation système  $27$ 

### Modularité

4 Bibliothèque

Les "dépendances" dues aux bibliothèques dynamiques sont visibles avec 1dd : \$ 1dd executable<br>linux-vdso.so.1 (0x00007fff9fdf6000)

libmem alloc.so (0x00007fb97cb9f000) 

### 4.1 Création d'une bibliothèque 2 types de bibliothèque ■ Bibliothèque statique : 1ibmemory.a<br>♦ Intégration des objets de la bibliothèque au moment de l'édition de liens ◆ Création : ar rcs libmemory.a mem alloc.o mem plip.o mem plop.o  $[\ldots]$  $#14$ Bibliothèque dynamique : libmemory.so  $\blacklozenge$  Intégration des objets de la bibliothèque à l'exécution • Lors de l'édition de liens : une référence vers la bibliothèque est intégrée à l'exécutable ♦ Création : gcc -shared -o libmemory.so mem\_alloc.o mem\_plip.o  $mem\_plop. o$  [...] Example prop. 0 1...]<br>
► les objets doivent être créés avec l'option -fPIC :<br>
► gcc -c mem\_alloc.c -fPIC 4.2 Organisation Besoin d'utiliser des flags : Organisation classique d'un  $\begin{array}{ll}\n\text{Proport} & \text{quad} \\
\text{Propet} & \text{module1/}\n\end{array}$   $\begin{array}{ll}\n\text{projlet} & \text{module1/}\n\end{array}$   $\begin{array}{ll}\n\text{module1.}\n\text{module1.}\n\end{array}$   $\begin{array}{ll}\n\text{module2/}\n\end{array}$   $\begin{array}{ll}\n\text{module2/}\n\end{array}$  $\blacksquare$  -Idir indique où chercher des fichiers .h gcc −c main.c −I../memory/<br>■ -Ldir indique à l'éditeur de lien où trouver des  $#15$ bibliothèques gcc  $-$ o executable main.o \  $-L$ ../memory/  $-l$ mem\_alloc  $\lambda$  *l'exécution*  $\blacksquare$ la variable LD\_LIBRARY\_PATH contient les réper  $\overline{\bullet}$ toires où chercher les fichiers . so export LD\_LIBRARY\_PATH=.:../memory

Par défaut, le compilateur va chercher les fichiers d'entête dans un certain nombre de répertoires. Par exemple,  $\gcd$  cherche dans : · /usr/local/include

Télécom SudParis — François Trahay — 2022-2023 — CSC4103 - Programmation système  $28$ 

- $\begin{array}{ll} \bullet\ \text{~{}}\text{~{}}\text{~{}}\text{~{}}\text{~{}}\text{~{}}\text{~{}}/\text{gcc}/\text{}{\text{}}\text{~{}}\text{~{}}\text{~{}}\text{~{}}\text{~{}}\text{~{}}\text{~{}}\text{~{}}\text{~{}}\text{~{}}\text{~{}}\text{~{}}\text{~{}}\text{~{}}\text{~{}}\text{~{}}\text{~{}}\text{~{}}\text{~{}}\text{~{}}\text{~{}}\text{~{}}\text{~{}}\text{~{}}\text{~{}}\text{~$
- 

 $\Gamma$ option -1 ajoute un répertoire à la liste des répertoires à consulter. Vous pouvez donc utiliser plusieurs fois l'option -1 dans une seule commande. Par exemple :

### gcc -c main.o -Imemory/ -Itools/ -I../plop/

De même, l'éditeur de liens va chercher les bibliothèques dans un certain nombre de répertoires par défaut. La liste des répertoires parcourus par défaut par  $1d$  (l'éditeur de lien utilisé par  $\mathtt{gcc})$  est dans le fichi

- . /lib/<target><br>. /usr/lib/<target><br>. /usr/local/lib<br>. /usr/lib<br>. /lib32<br>. /usr/lib32
- 
- 
- 
- 

 $\mathrm{Si}\xspace$ la variable $\mathtt{LD\_LIBRARY\_PATH}$  est mal positionnée, vous risquez de tomber sur ce type d'erreur au Jancement de l'applic

### $$ / *over*$

× Ĭ.

 $\blacksquare$ 

 $#16$ 

%./executable: error while loading shared libraries: libmem\_alloc.so: cannot open \<br>shared object file: No such file or directory

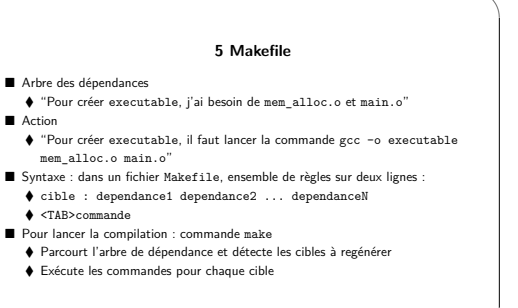

### $\bullet$  La commande make

- 
- 
- **a commande make parcourt le fichier Makefille du répertoire courant et tente de produire la première cible.**<br>
 La commande make parcourt le fichier Makefille à produire en utilisant make cible.<br>
 le est également possi

 $^{29}$ 

Télécom SudParis — François Trahay — 2022-2023 — CSC4103 - Programmation système

### Modularité

• Le fichier Makefile<br>Voici un exemple de fichier Makefile :

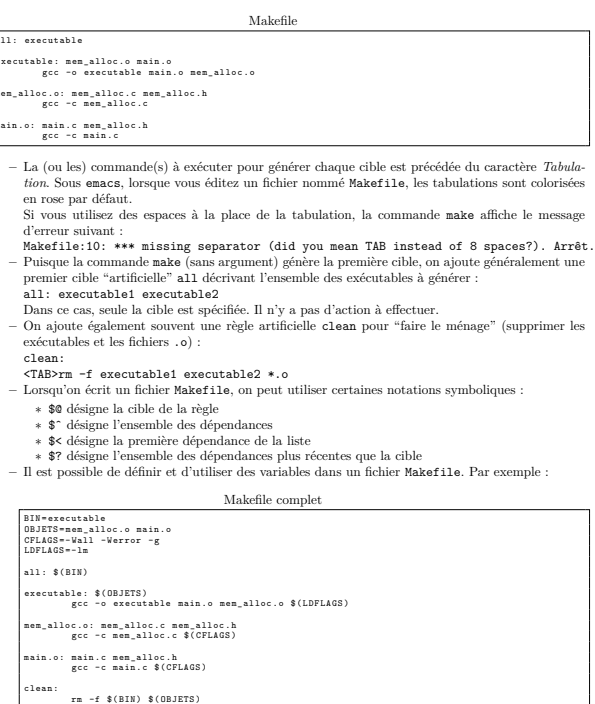

 $\bullet~$  Configuration et dépendances.

- bourgation et dependantes.<br>
 Dans "la vraie vie", l'outil make n'est qu'une partie de la chaîne de configuration et de compilation.<br>
 Des outils comme autoconf/automake ou Caake sont fréquemment utilisés pour écrire des
- 

 $30\,$ 

Télécom SudParis — François Trahay — 2022-2023 — CSC4103 - Programmation système

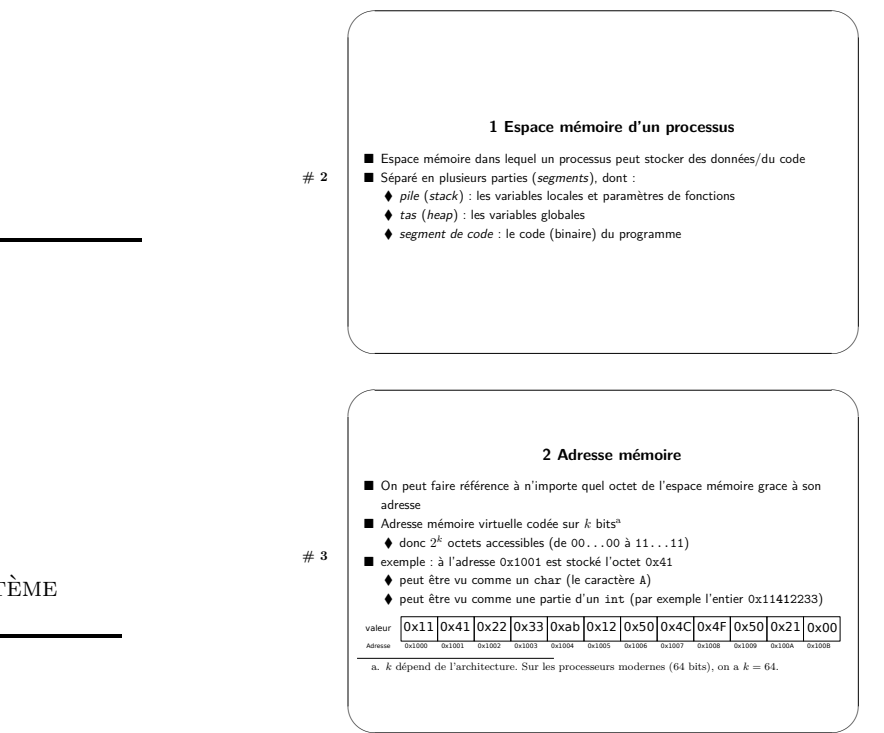

 $\begin{tabular}{l|c|c|c} \textbf{Rappel : hexad\'ecimal} & Les valeurs préfixées par 0x sont représentées en hexad\'ecimal (en base 16). Ainsi, 0x200d correspond au nombre qui s'écrit 200D en base 16, soit le nombre $2\times16^3+0\times16^2+0\times16^1+13\times16^0=8205 \text{ écrit en base 10} \\ \textbf{La notation hexadecimal exact\'ecinder de st couramment utilisé pour représenter des octets car deux chiffres en hexad\'ecimal permetten de coder 256 (soit 2<sup>8</sup>) valeurs différentes. On peut donc représenter les 8 bits d'un octet avec deux chiffres hexadecimalx. Par exemple,$$ 

Architecture des processeurs  $$\rm{Lcs}$ processeurs équipant les ordinateurs modernes sont généralement de type x86\_64. Pour ces processeurs, les adresses virtuelles sont codées sur 64 bits. Un processus peut donc adresser $2$ 

Télécom SudParis — François Trahay — 2022-2023 — CSC4103 - Programmation système  $32$ 

**POINTEURS** 

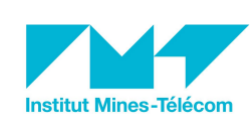

FRANÇOIS TRAHAY

 $CSC4103 - PROGRAMMATION SYSTEME$ 

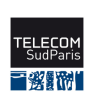

 $2022 - 2023$ 

### 2 Adresse mémoire

 $\overline{33}$ 

ARM est une autre architecture de processeur très répandue puisqu'elle équipe la plupart des smartphones. Jusqu'à très récemment, les processeurs ARM fonctionnaient en 32 bits. Un processus pouvait donc accéder à  $2^{2^2}$ 

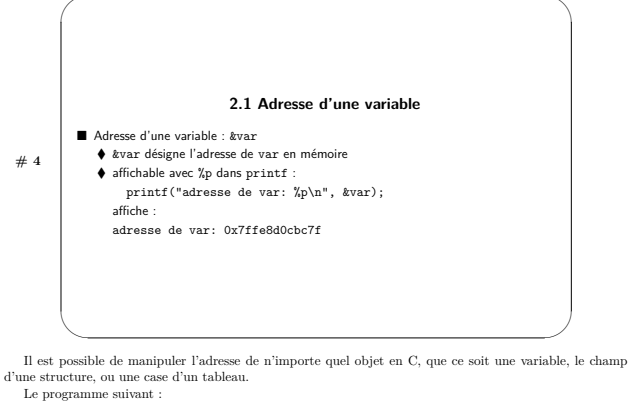

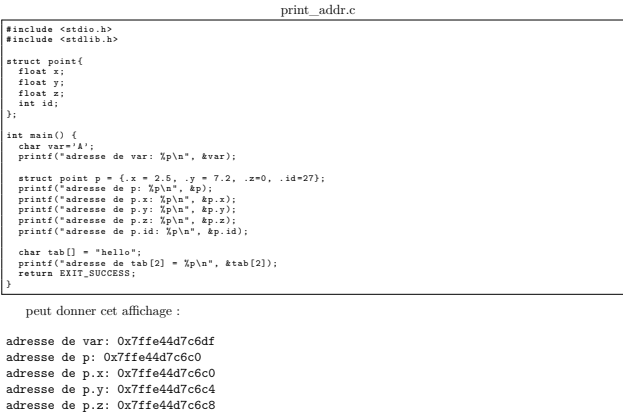

Télécom SudParis — François Trahay — 2022-2023 — CSC4103 - Programmation système

Pointeurs

adresse de p.id: 0x7ffe44d7c6cc<br>adresse de tab[2] = 0x7ffe44d7c6b2

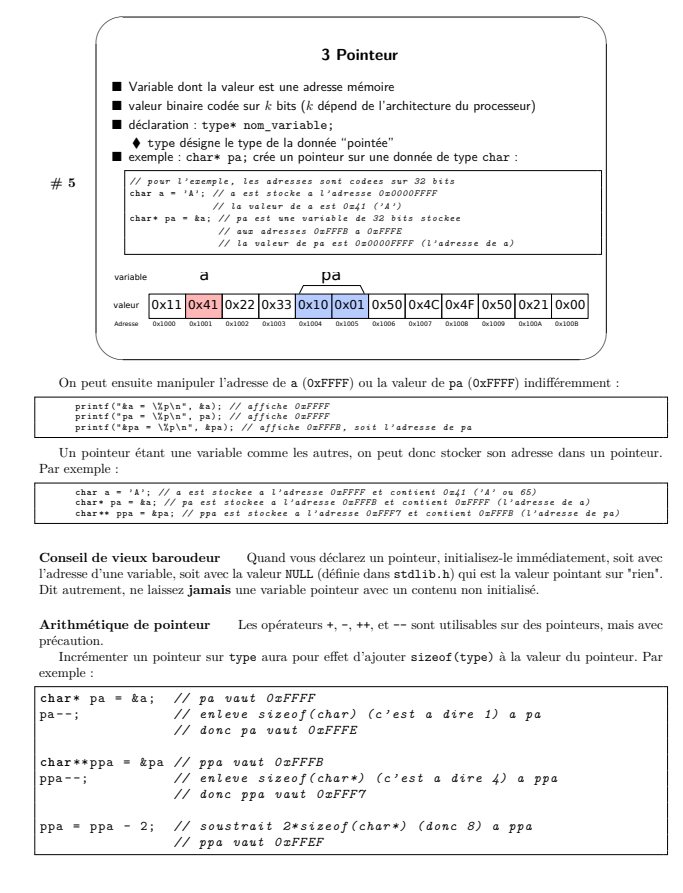

Télécom SudParis — François Trahay — 2022-2023 — CSC4103 - Programmation système

### 3 Pointeur

Pointeurs

### 3 Pointeur

 $\textbf{Example} \textbf{complete} \quad \quad \text{Sur \textbf{https://codecast.f.france-ioi.org/}, \text{vous \textbf{power}} \text{visualiser le contenu de la mémoire d'un programme. Pour cela, saisissez le code source du programme, cliquez sur "complier", puis exéctute z le programem e pas à pas en cliquant sur "renseinir".}$ 

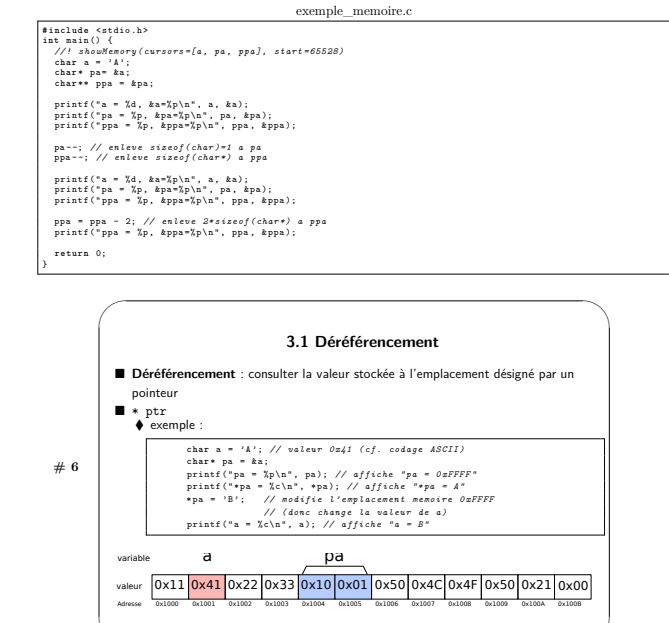

 $\rm \AA$  partir d'un pointeur, on peut donc afficher 3 valeurs différentes :

 • printf ("pa = ½p\n", pa); – affiche la valeur du pointeur (ici, l'adresse 0x1001) • printf ("\*pa = ½c\n", \*pa); – affiche la valeur "pointée" par pa (ici, la valeur de a • printf ("\*pa = ½c\n", \*pa); – affiche l'adress  $(a : 'A')$ 

 $\begin{minipage}{0.9\linewidth} \textbf{Deféferencement dans une structure} & \textbf{Lorsqu'un pointeur} \texttt{ptr content } \texttt{l'adresse d'une structure} \\ \textbf{l'accès au champ c de la structure peut se faire en déféferençant le pointeur, puis en accédant au champ :} \end{minipage}$ l'accès au<br>(\*ptr).c

(\*ptr). c<br> Cela devient plus compliqué lorsque la structure contient un pointeur<br> (p1) vers une structure qui contient un pointeur<br> (p2) sur une structure. La syntaxe devient rapidement indigeste : (\*(\*(\*ptr).p1).p2).c

Télécom SudParis — François Trahay — 2022-2023 — CSC4103 - Programmation système  $_{35}$ 

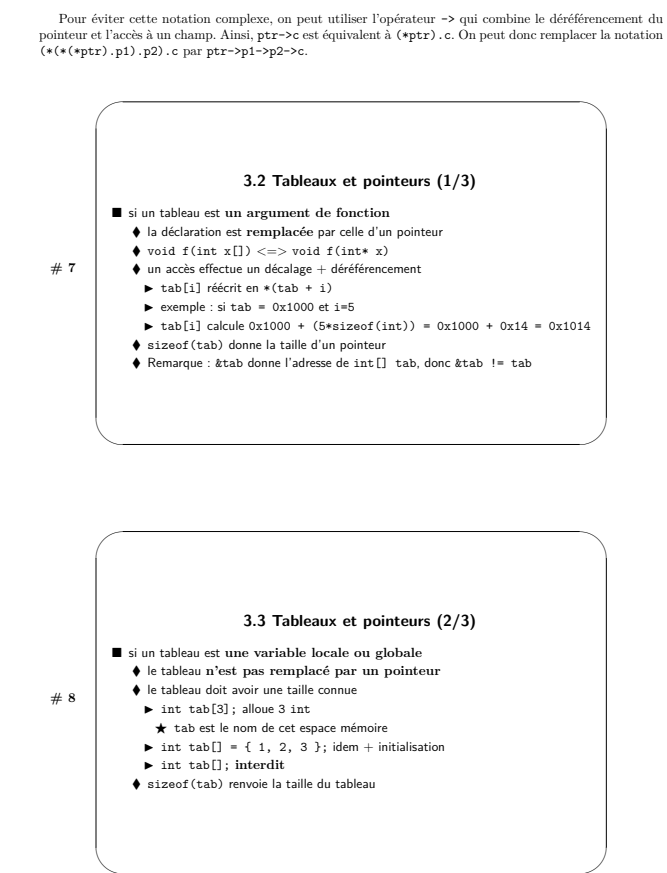

Télécom SudParis — François Trahay — 2022-2023 — CSC4103 - Programmation système

 $36^{\circ}$ 

 $#9$ 

### 3.4 Tableaux et pointeurs (3/3)

### si un tableau est une variable locale ou globale (suite)

- → & tab donne l'adresse du tableau ► Remarque : &tab == &tab[0] car tab et tab[0] désignent les mêmes
- emplacements mémoires
- $\blacklozenge$  tab est implicitement transtypé vers son pointeur au besoin  $\blacklozenge$  Exemple :
- $\bullet$  int\* tab2 = tab: réécrit en int\* tab2 = \*tab
- $\triangleright$  if (tab == &tab) récrit en if (&tab == &tab)
- $\blacktriangleright$  f(tab) réécrit en f(&tab)
- printf("%p %p\n", tab, &tab); réécrit en printf("%p %p\n", &tab,  $\frac{1}{k\tan b}$
- ► tab[i] réécrit en (&tab)[i] puis en \*(&tab + i)
- $\bullet$  \*(tab + i) réécrit en \*(&tab + i)

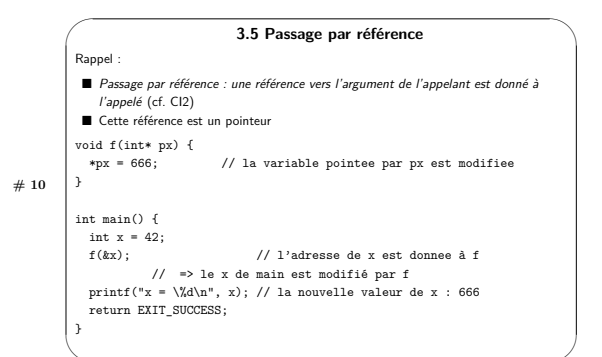

### Télécom SudParis — François Trahay — 2022-2023 — CSC4103 - Programmation système

 $37$ 

4 Allocation dynamique de mémoire  $\begin{tabular}{l} \hline \textbf{void*}\textbf{ \texttt{m} 21}oc(size_t \textbf{ nb}\_bytes);\end{tabular}$  $\blacksquare$  Alloue nb bytes octets et retourne un pointeur sur la zone allouée  $#11$  $\blacksquare$  usage :  $\blacksquare$  char\* str = malloc(sizeof(char)\* 128): ■ Prenvoie NULL en cas d'erreur (par ex : plus assez de mémoire) Attention ! Risque de "fuite mémoire" si la mémoire allouée n'est jamais libérée

4 Allocation dynamique de mémoire

**Signification de void\*** Le void\* renvoyé par malloc signifie que la fonction retourne un pointeur vers n'importe quel type de donnée. Ce pointeur (qui est donc une adresse) vers void peut être converti en pointeur (une a

 $\begin{minipage}[c]{0.9\linewidth} {\bf Recommandation} & Verifhez systematiquement si \textbf{math} & \text{res1} \\ \text{order programme.} & \text{Un \textbf{matrix} simple et \textbf{limits} de \textbf{faire cela est d'utiliser la macro assert (définie dans les text.h) comme dans l'exemple suivant :} \end{minipage}$ 

char\* str = malloc(sizeof(char)\* 128);<br>assert(str);

Pointeurs

 $\textbf{Fuites mémoire} \hspace{2em} \text{Lorsque l'on déclar une variable (un int, un tablean, une structure, ou toute autre variable) depuis une fonction foo, l'espace mémoire de cette variable est réservé sur la pile. Lorsque l'on sort de foo, la pile est "networko" et l'espace réservé pour les variables locales est libéré.$ 

Lorsque l'on alloue de la mémoire avec  $\texttt{malloc}$  de<br>puis une fonction  $\texttt{foo}$ , la mémoire est allouée sur le<br> $tas$  Lorsque l'on sort de la fonction<br> $\texttt{foo}$ , l'espace mémoire réservé reste accessible. Si on "per<br>d" l'empla

Si la fuite mémoire fait "perdre" quelques octets à chaque appel de la fonction  $\mathtt{foo}$ , la mémoire de la machine risque, à terme, d'être remplie de zones inutilisées. Le système d'exploitation n'ayant plus assez de mémo

Télécom SudParis — François Trahay — 2022-2023 — CSC4103 - Programmation système 38

 $4$  Allocation dynamique de mémoire  $\,$ 

Pointeurs

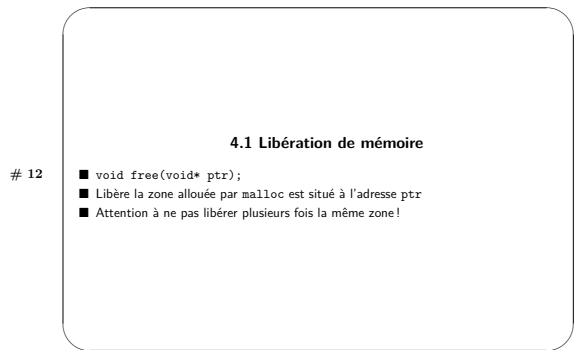

Pointeurs

**Remarque importante** A chaque fois que vous faites **free** sur un pointeur, pensez à remettre ensuite ce pointeur à NULL (pour être sûr que vous n'avez pas un pointeur qui pointe sur une zone de mémoire libérée). Dit autr

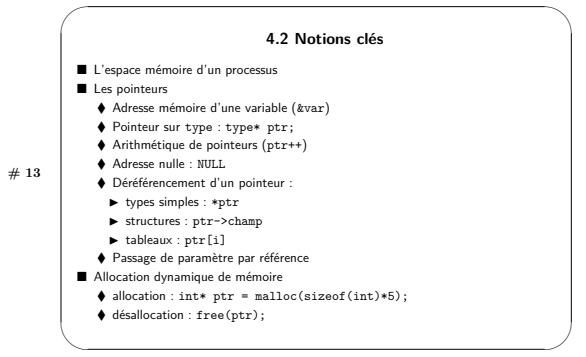

Télécom SudParis — François Trahay — 2022-2023 — CSC4103 - Programmation système

 $39\,$ 

Télécom SudParis — François Trahay — 2022-2023 — CSC4103 - Programmation système

 $40\,$ 

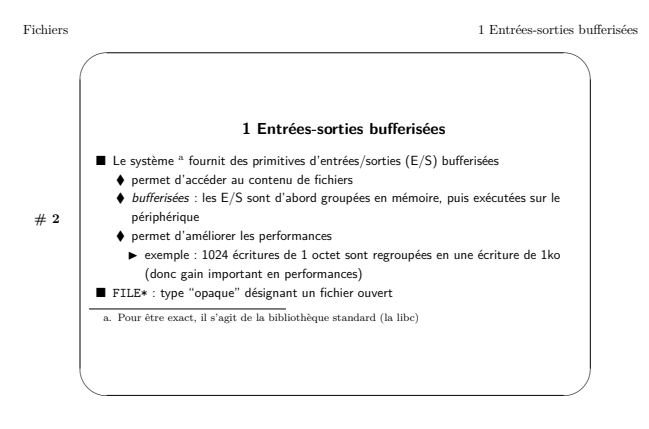

Plus précisement, FILE\* désigne un  $flux.$  Ce flux peut être un fichier, mais également des  $flux\ standard(s$ tdin, stdout, ou stderr), des tubes, des sockets, etc.

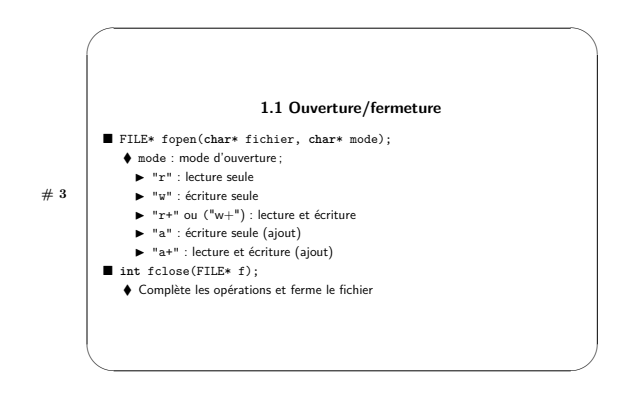

日変野制

**FICHIERS** 

**Institut Mines-Télécom** 

FRANÇOIS TRAHAY

 $CSC4103 - PROGRAMMATION SYSTEME$ 

 $2022 - 2023$ 

 $41\,$ 

 $\textbf{Remark} \quad \text{Apre's appel à la fonction fclose, f (le FILE*) devient inutilisable : le pointeur pointe vers une zone mémoire qui a peut être été libérée par fclose. Il convient donc de ne plus utilisier le fichier!$ 

Télécom SudParis — François Trahay — 2022-2023 — CSC4103 - Programmation système

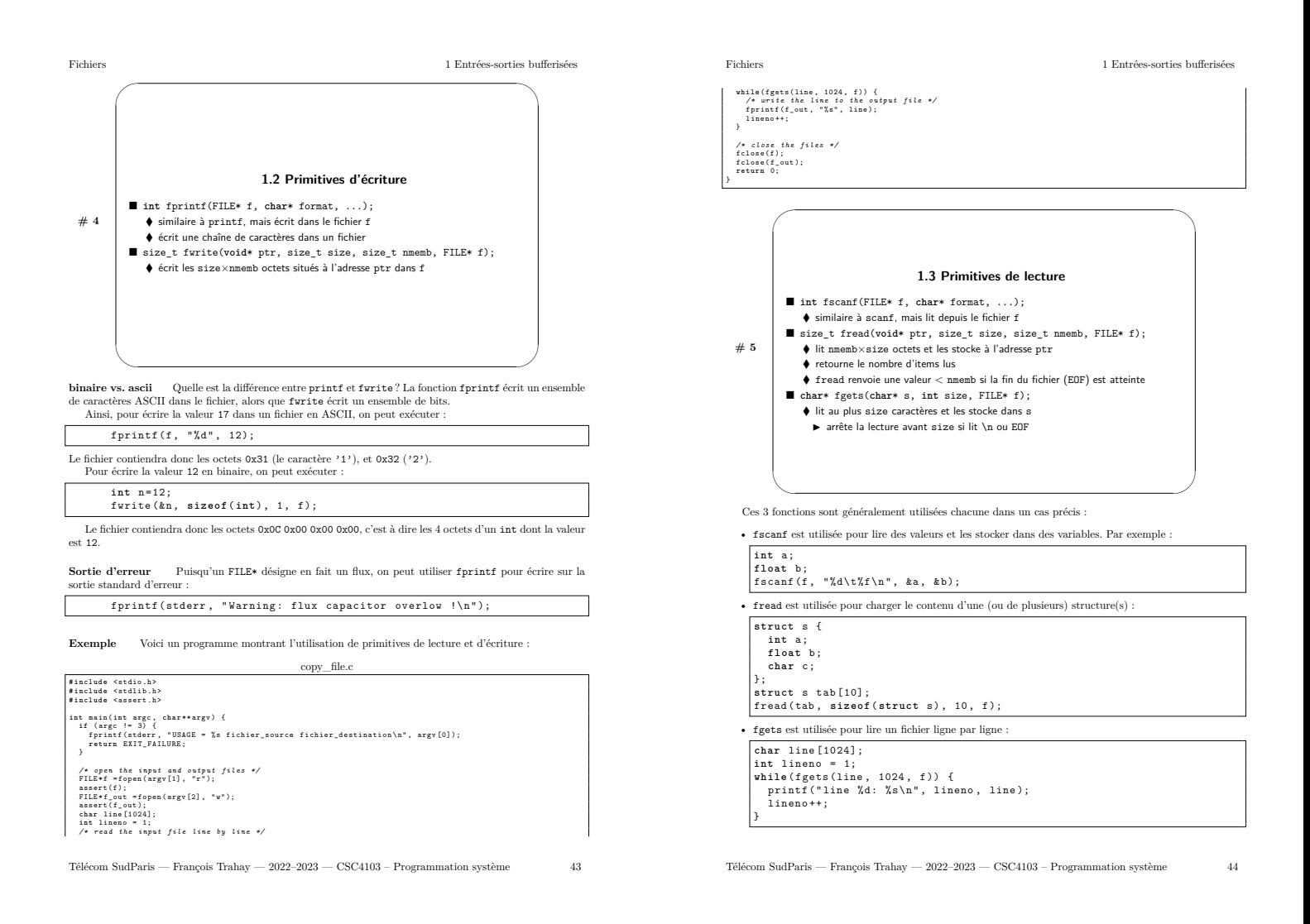

Fichiers

 $\#$  6

1 Entrées-sorties bufferisées

 $45\,$ 

Fichiers

### 1.4 Curseur

- 
- 
- Position dans le fichier à laquelle la prochaine opération aura lieu<br>
◆ Initialisé à 0 (le début du fichier) généralement<br>
◆ sauf si ouvert en mode "a" ou "a+" (dans ce cas : positionné à la fin du fichier)<br>
 Avance à
- -
	- **ant resex**(FILE \*f, long offset, int whence);<br>  $\blacklozenge$  déplace le curseur de offset octets depuis<br>  $\blacktriangleright$  le début du fichier (si whence vaut SEEK\_SET)<br>  $\blacktriangleright$  la position courante (si whence vaut SEEK\_SUR)<br>  $\blacktriangleright$  la
		- -
			-

Télécom Sud<br>Paris — François Trahay — 2022-2023 — CSC4103 - Programmation système

Télécom SudParis — François Trahay — 2022-2023 — CSC4103 - Programmation système

 $\sqrt{46}$ 

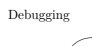

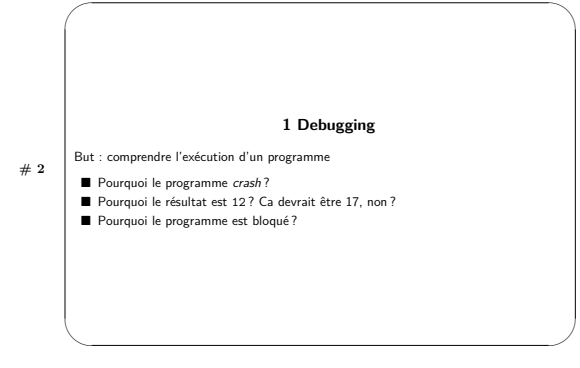

Selon une étude  $^1,$ un développeur passe 50 % de son temps à debugger des programmes. Apprendre à debugger efficacement est donc nécessaire si vous souhaitez réduire la durée de cette activité pénible.

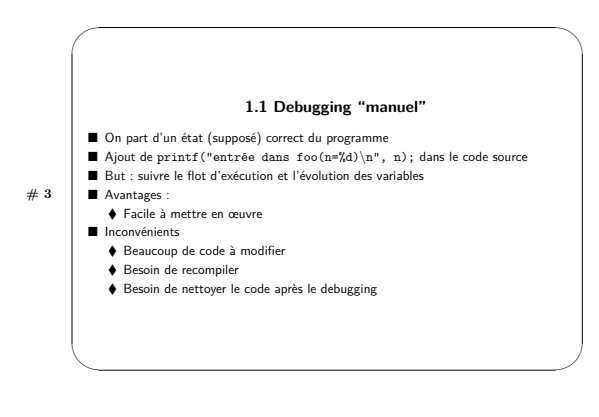

**DEBUGGING** 

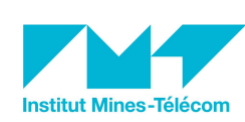

FRANÇOIS TRAHAY

 $CSC4103 - PROGRAMMATION SYSTEME$ 

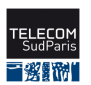

 $2022 - 2023$ 

 $47\,$ 

1. T. Britton et al. Reversible debugging software. University of Cambridge-Judge Business School, 2013, Technical Repport.

Télécom SudParis — François Trahay — 2022-2023 — CSC4103 - Programmation système  $48$ 

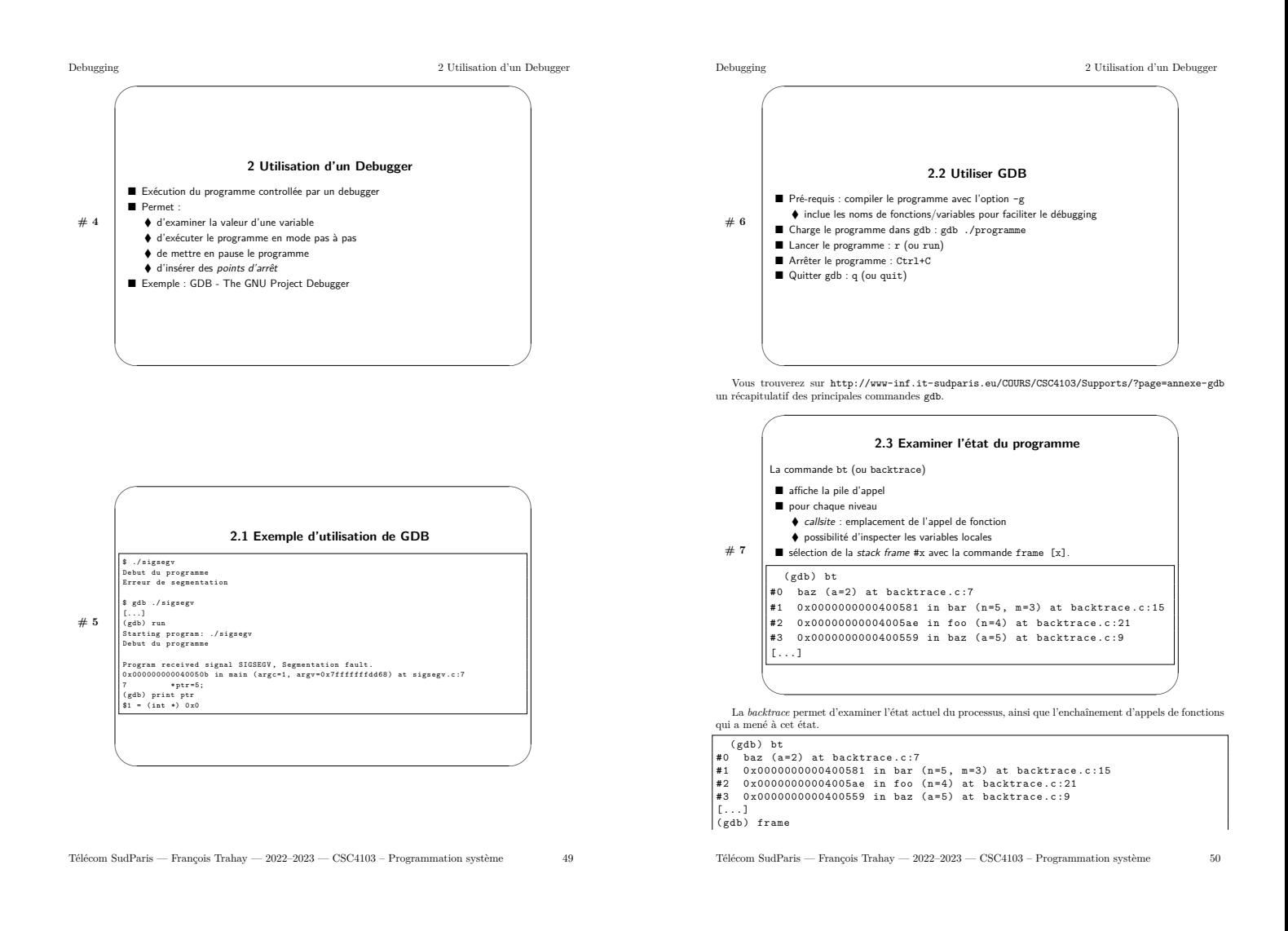

Debugging

 $#8$ 

2 Utilisation d'un Debugger

Debugging

 $52$ 

 $\begin{array}{l} \texttt{\#0 \ \ baz \ (a=2) \ at \ backtrace.c:7} \\ \texttt{7} \qquad \texttt{if} (a \texttt{<=} 2) \\ (\texttt{gdb}) \texttt{ print a} \end{array}$  $\frac{1}{31}$ ' = 2  $\begin{cases}\n\ast \ast & = \angle \\
(gdb) & \text{frame} \quad 1 \\
\#1 & 0 \times 0.0000000\n\end{cases}$ (xgu) irame i<br>  $\frac{1}{2}$ i 0x0000000000000581 in bar (n=5, m=3) at backtrace.c:15<br>
15 (gdb) print m<br>
\$2 = 3

Ici, g<br/>db nous indique que le programme est arrêté dans la fonction baz, à la ligne 7 du fichier back<br/>trace.c. Cette fonction a été appelée (frame #1) par la fonction bar à la ligne 15. La fonction bar a été appel

En sélectionnant une  ${\tt frame},$ on peut examiner l'état des variables locales au site d'appel.

### 2.4 État des variables d'un processus

- commande p [var] (ou print [var])
- $\blacklozenge$  affiche la valeur de [var]
- commande display [var]
- + affiche la valeur de [var] à chaque arrêt du programme
- [var] peut être une variable (eg. p n)<br>■ [var] peut être une variable (eg. p n)<br>■ [var] peut être une expression (eg. p ptr->next->data.n)
- 

 $\rm II$  est possible de choisir le format d'affichage :

- p/d [var] affiche la valeur décimale de [var]<br>- p/u [var] affiche la valeur décimale (non signée) de [var]<br>- p/x [var] affiche la valeur hexadécimale de [var]<br>- p/o [var] affiche la valeur octale de [var]<br>- p/o [var] af
- 
- 
- 
- 
- 

 $\texttt{gdb}$ peut également afficher la valeur d'un registre. Par exemple  $\texttt{p}$ \$eax affiche la valeur du registre eax.

Télécom SudParis — François Trahay — 2022-2023 — CSC4103 - Programmation système  $-51$ 

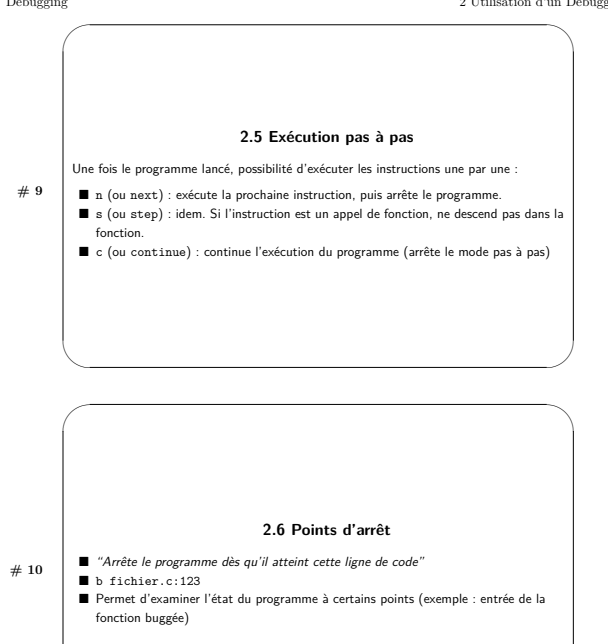

Après avoir définis les points d'arrêt, on laisse le programme s'exécuter (avec la commande continue). Lorsque le programme atteint un des points d'arrêt, le débugger le met en pause et donne la main au développeur afin q

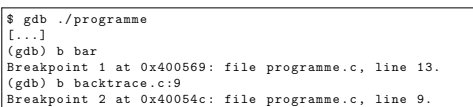

Télécom SudParis — François Trahay — 2022-2023 — CSC4103 - Programmation système

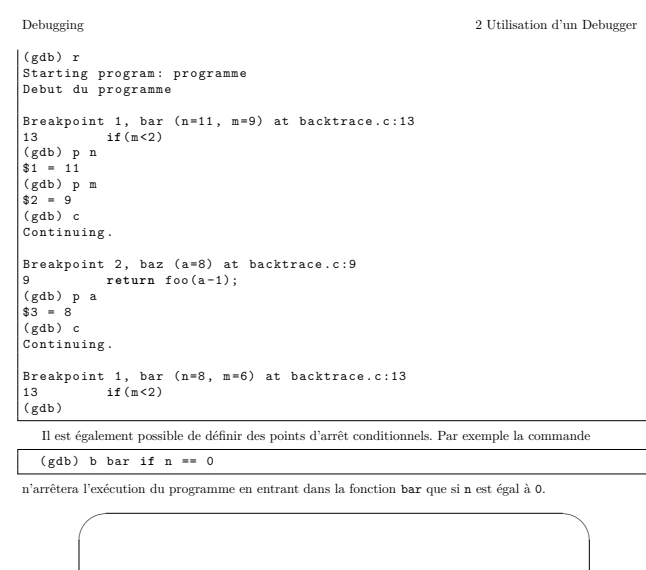

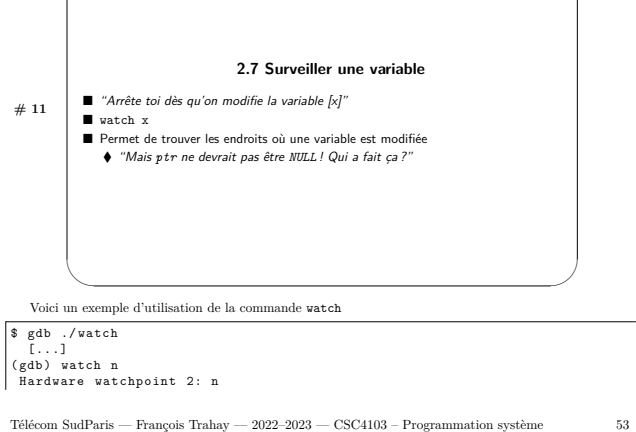

Télécom SudParis — François Trahay — 2022-2023 — CSC4103 - Programmation système

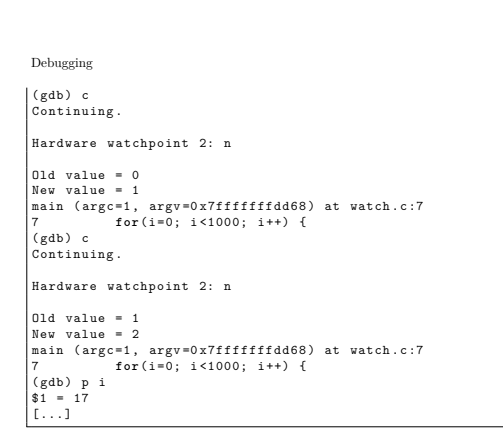

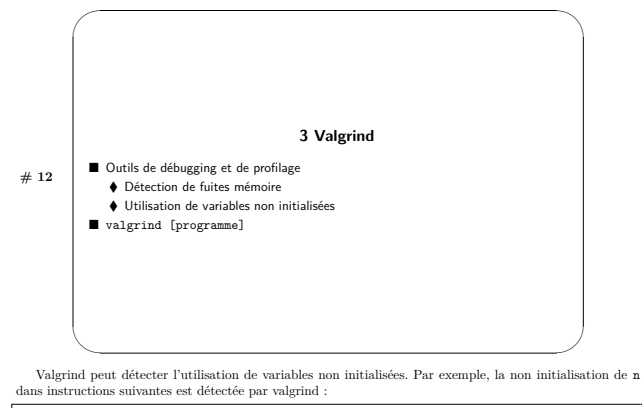

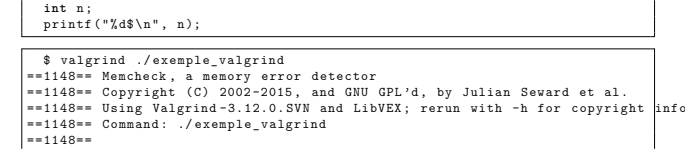

Télécom Sud<br>Paris — François Trahay — 2022-2023 — CSC4103 - Programmation système  $54$ 

==1148== Conditional jump or move depends on uninitialised value(s)<br>==1148== at 0x4E7F2D3: vfprintf (vfprintf.c:1631)<br>==1148== by 0x4E86AC8: printf (printf.c:33)<br>==1148== by 0x400504: foo (exemple\_valgrind.c:6)<br>==1148== by  $==1148==$ ==1148== Use of uninitialised value of size 8<br>==1148== use of uninitialised value of size 8<br>==1148== by 0x4E7F87C: vfprintf (vfprintf.c:1631)<br>==1148== by 0x4E856AC8: printf (printf.c:38)<br>==1148== by 0x4605604: foo (exemple  $== 1 1 4 8 ==$  $[-1, 1]$ <br>==1148== 5<br>==1148<mark>=</mark>= in use at exit: 0 bytes in 0 blocks ==1148== in use at exit: v bytes in v bivolo<br>==1148== total heap usage: 1 allocs, 1 frees, 1,024 bytes allocated ==1148==<br>==1148== All heap blocks were freed -- no leaks are possible<br>==1148==<br>==1148== For counts of detected and suppressed errors, rerun with: -v<br>==1148== Ese --track-origins=yes to see where uninitialised values come f Valgrind détecte également les *fuites mémoire*. Lorsqu'une zone mémoire allouée avec ma11oc() n'est pas libérée (avec free()), la zone mémoire peut être "perdue". L'effet peut être grave si la fuite mémoire partient fréq peut utiliser l'option -leak-check=full : \$ valgrind --leak-check=full ./exemple valgrind2 \$ valgrind --leak-check-full ./exemple\_valgrind2<br>==1572== Memcheck, a memory error detector<br>==1572== Copyright (C) 2002-2015, and GNU GPL'd, by Julian Sevard et al.<br>==1572== Using Valgrind-3.12.0.SVN and LibVEX; rerun with 85823552  $= 1572 =$ ==1572== HEAP SUMMARY: --1072-- mini use at exit: 1,024 bytes in 1 blocks<br>==1572== total heap usage: 2 allocs, 1 frees, 2,048 bytes allocated  $=1572 =$  LEAK SUMMARY: LEAK SUMMARY<br>
definitely lost: 1,024 bytes in 1 blocks<br>
indirectly lost: 0 bytes in 0 blocks<br>
possibly lost: 0 bytes in 0 blocks<br>
still reachable: 0 bytes in 0 blocks<br>
suppressed: 0 bytes in 0 blocks  $= 1572 =$  $=1572=$ <br>==1572==<br>==1572==<br>==1572==<br>==1572==  $= 1572 =$ == 1572== For counts of detected and suppressed errors, rerun with: -v

Debugging

Télécom SudParis — François Trahay — 2022-2023 — CSC4103 - Programmation système  $55$ 

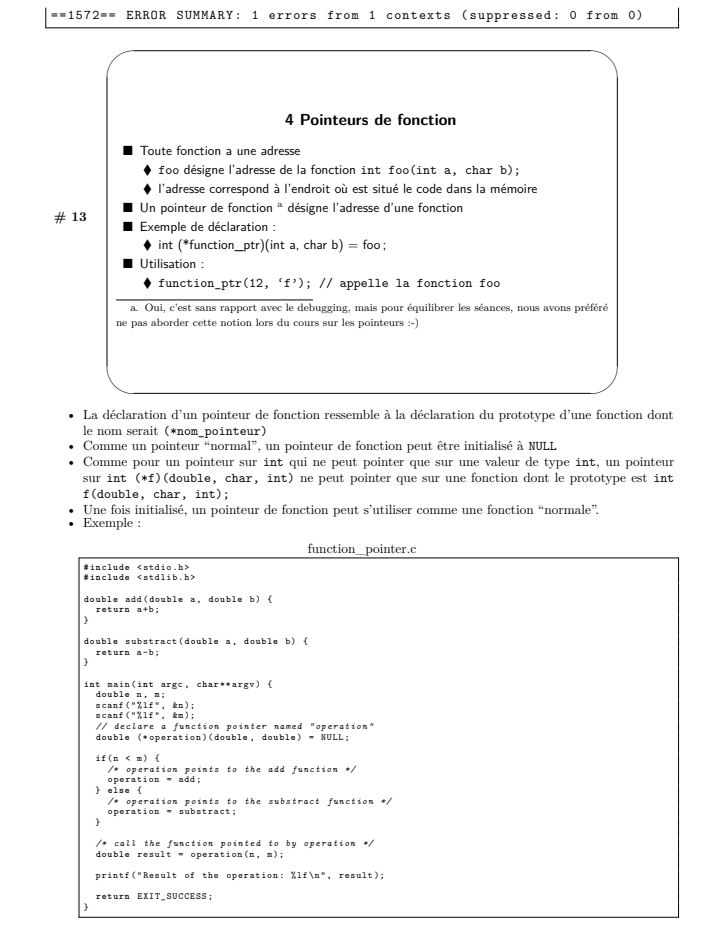

Debugging

.<br>info

Télécom SudParis — François Trahay — 2022-2023 — CSC4103 - Programmation système

### $\label{eq:2} \text{Debugging}$

Debugging

- On peut définir un type (à l'aide du mot-clé  $\tt typedef)$  correspondant à un pointeur de fonction. Par exemple :

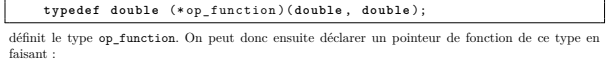

- $\Box$  $op\_function\text{ operation};$  $\bullet$  Les pointeurs de fonctions sont utilisés pour faire de composants logiciels ou des plugins. Une interface est définie, par exemple :
	-
	-
	-
- $\begin{array}{lll} \mbox{$\sim$-u$-time, for example.} \\ \mbox{$\sim$- il faut une fonction qui initialise la structure $x$} \\ \mbox{$\sim$- il faut une fonction qui affiche la structure $x$} \\ \mbox{$\sim$- il faut une fonction qui affiche la structure $x$} \\ \mbox{$\sim$-ul append généralement la forme d'une structure content des pointeurs de fonction nommés call.} \\ \hbox{$\sim$} \\ \hbox{$\sim$} \\ \hbox{$\sim$} \\ \end{array}$

 $\overline{h}$ 

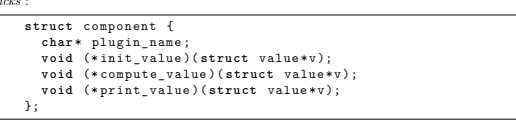

 $\overline{\mathcal{C}}$  un plugin implémentant ce service allouera la structure et désignera ses fonctions comme callback pour le service.

Télécom Sud<br>Paris — François Trahay — 2022-2023 — CSC4103 - Programmation système

 $57\,$ 

Télécom SudParis — François Trahay — 2022-2023 — CSC4103 - Programmation système

 $58\,$ 

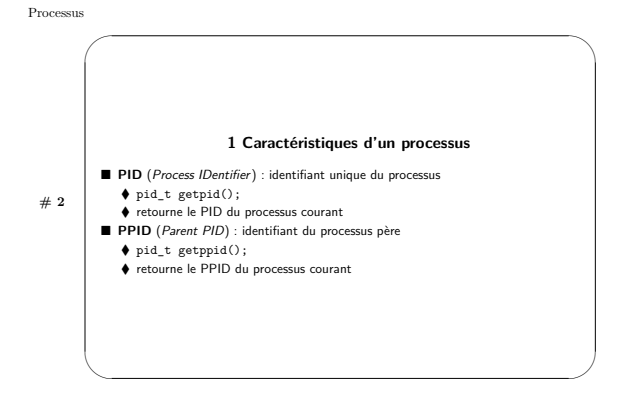

**PROCESSUS** 

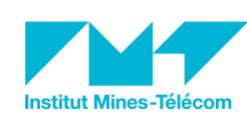

FRANÇOIS TRAHAY

 $CSC4103$  – PROGRAMMATION SYSTÈME

Voici un exemple de programme affichant son  ${\rm PID}$  et son  ${\rm PPID}$  :

 $\rm print\_id.c$ 

 $\begin{tabular}{|l|l|} \hline \texttt{finclude } \texttt{stable} \\ \hline \texttt{finclude } \texttt{cuid.h>} \\ \hline \texttt{finclude } \texttt{cuid.b.h>} \end{tabular}$ 

int main(int argc, char\*\*argv) {<br>printf("Current process ID: %d\n", getpid());<br>printf("Current parent process ID: %d\n", getppid());<br>return EXIT\_SUCCESS;

 $\rm{Ce}$  programme donne pour résultat :

\$ ./print\_id<br>Current process ID: 17174<br>Current parent process ID: 25275

Lorsque le processus parent (P1) d'un processus (P2) meurt, le processus fils est rattaché au processus initial de PID 1. Le PPID de P2 devient donc 1.

Télécom SudParis — François Trahay — 2022-2023 — CSC4103 - Programmation système  $60\,$ 

<u>Erečoi</u> 三整體

 $2022 - 2023$ 

 $59\,$ 

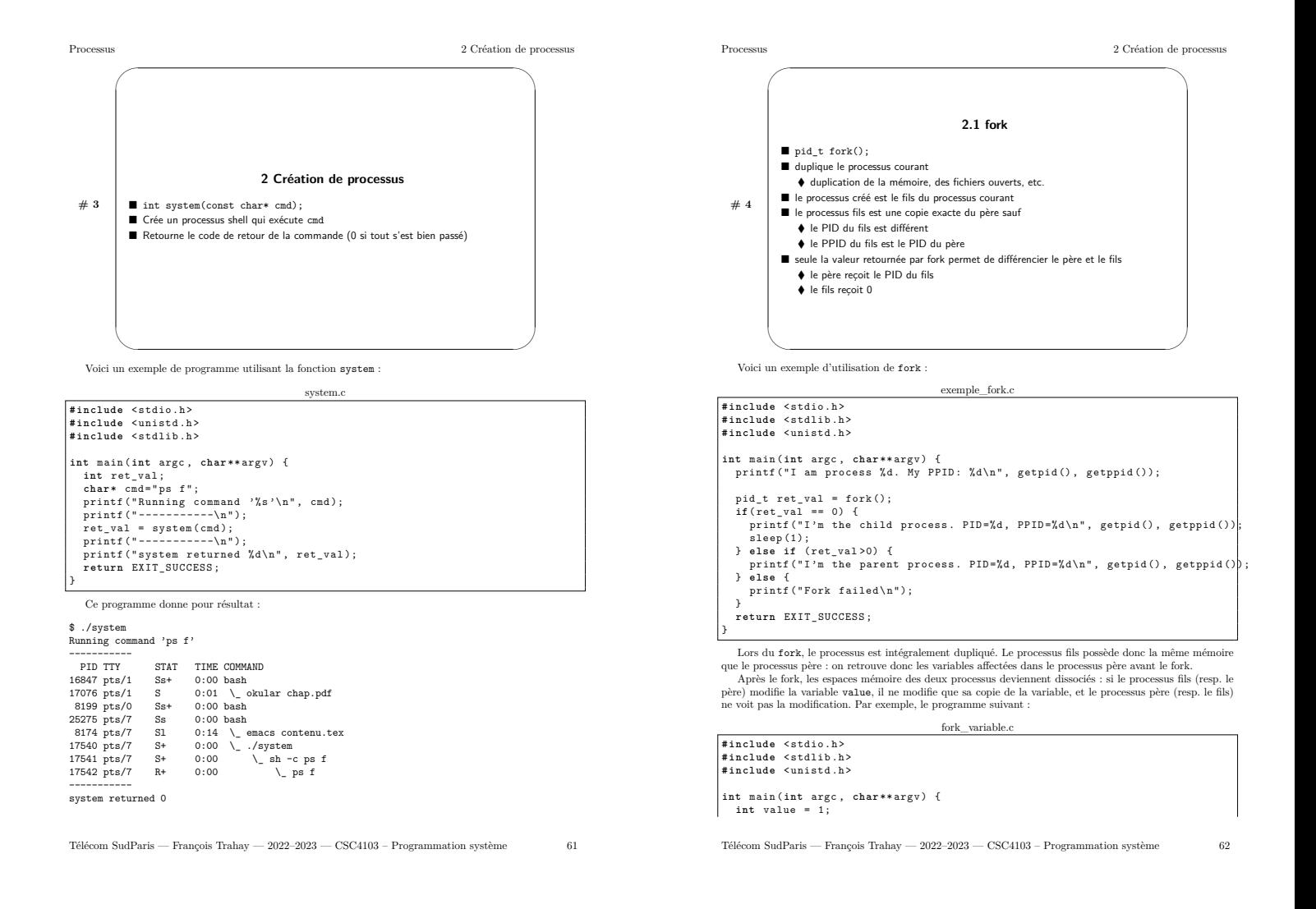

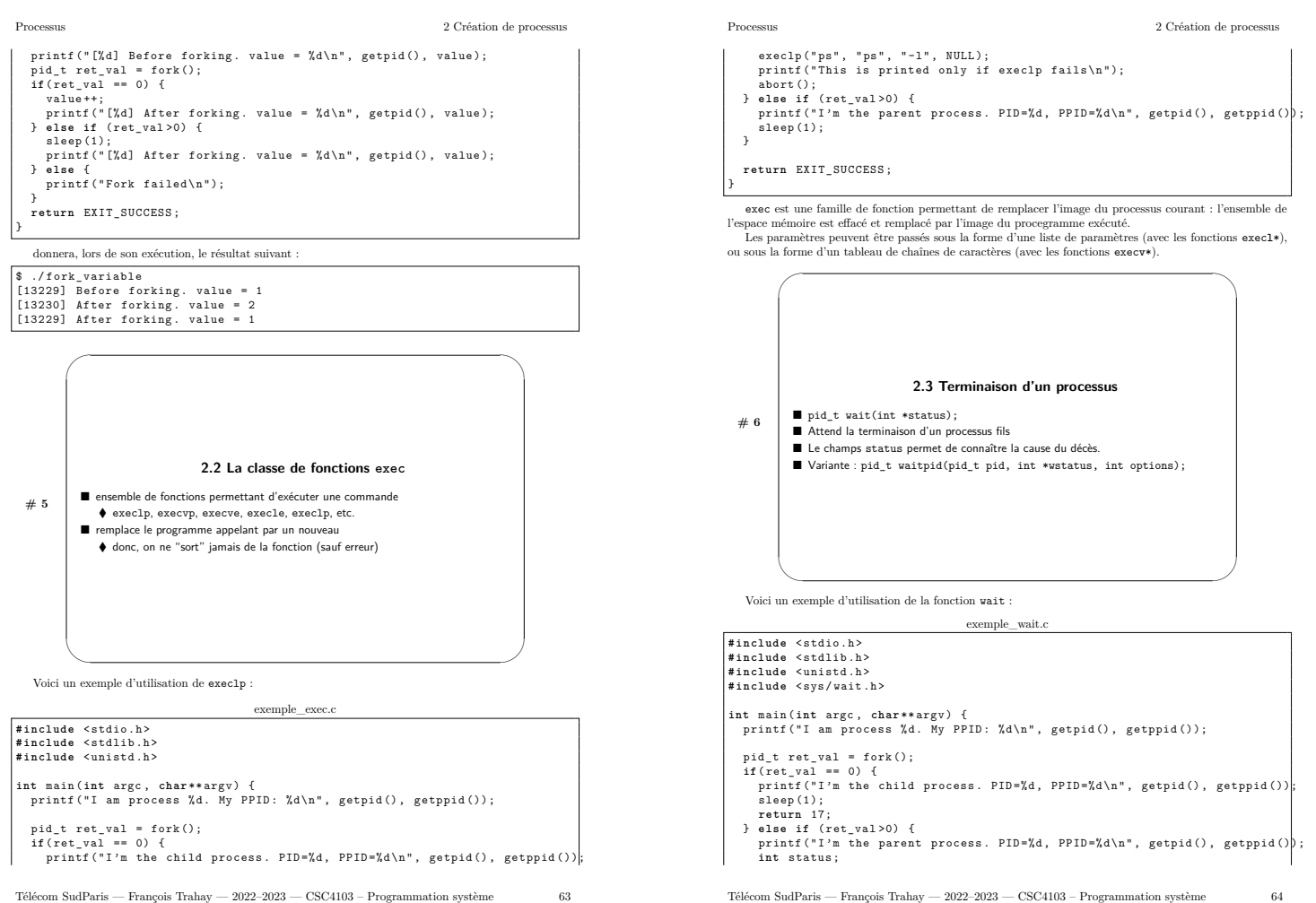

Télécom SudParis — François Trahay — 2022-2023 — CSC4103 - Programmation système

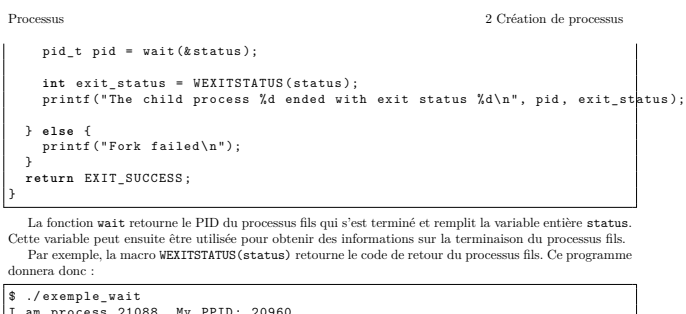

Warehousen 1992<br>
I am process 21088. My PPID: 20960<br>
I'm the parent process. PID=21088, PPID=20960<br>
I'm the child process. PID=21089, PPID=21088<br>
The child process 21089 ended with exit status 17

 $\label{eq:1}$  La fonction vait<br>pid est une variante de vait. Elle permet d'attendre un processus fils précis, ou de tester (sans bloquer le processus appelant) la terminaison d'un processus.

Télécom SudParis — François Trahay — 2022-2023 — CSC4103 - Programmation système

 $65\,$ 

Télécom SudParis — François Trahay — 2022-2023 — CSC4103 - Programmation système

 $66\,$ 

Processus

### ${\Large\bf Appendix~s}$

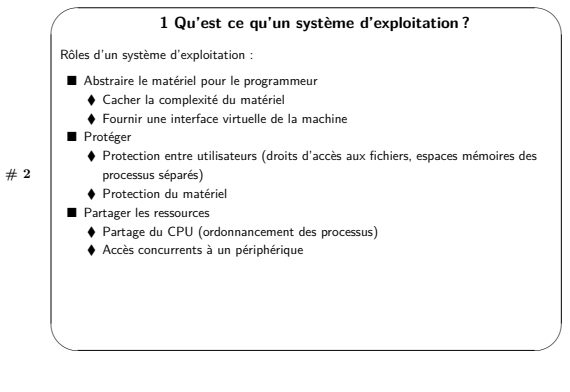

### APPELS SYSTÈMES

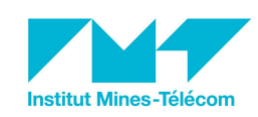

FRANÇOIS TRAHAY

### $CSC4103 - PROGRAMMATION SYSTÈME$

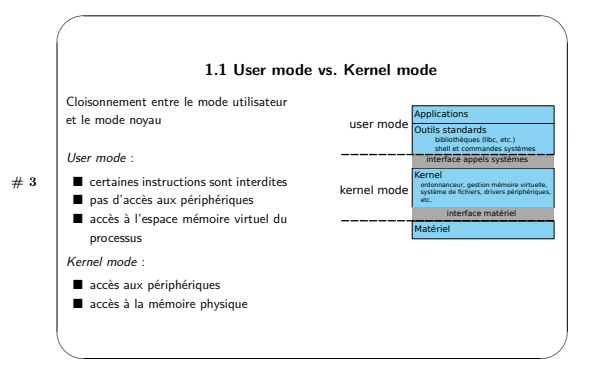

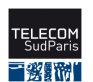

 $2022 - 2023$ 

 $\sqrt{67}$ 

Télécom SudParis — François Trahay — 2022-2023 — CSC4103 - Programmation système

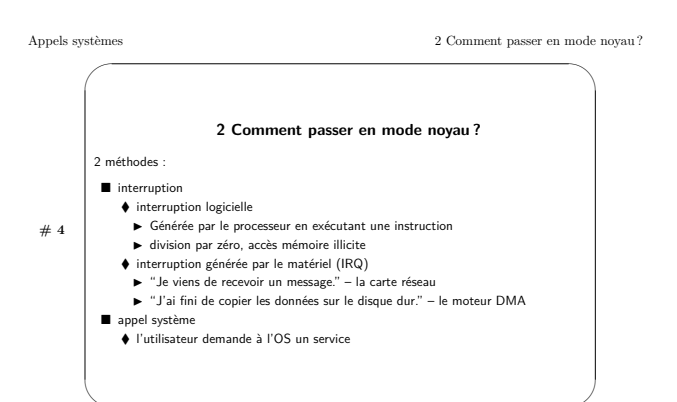

 $\label{eq:cor:qu:unc} {\rm Lor} \text{sqrt}$  en interruption est reçue, le processeur suspend l'exécution du thread, bascule en mode noyau, et appelle la routine traitant l'interruption. Lorsque la routine se termine, le processeur rebascule e

utilisateur est reprend l'execution du tiread.<br>
Un appele une fonction exécuté en mode noyau. Le passage du mode utilisateur au mode noyau peut se faire en générant une interruption logicielle particulière (par exemple su

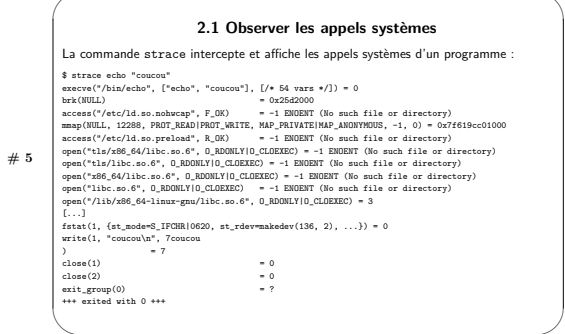

Télécom SudParis — François Trahay — 2022-2023 — CSC4103 - Programmation système

 $69\,$ 

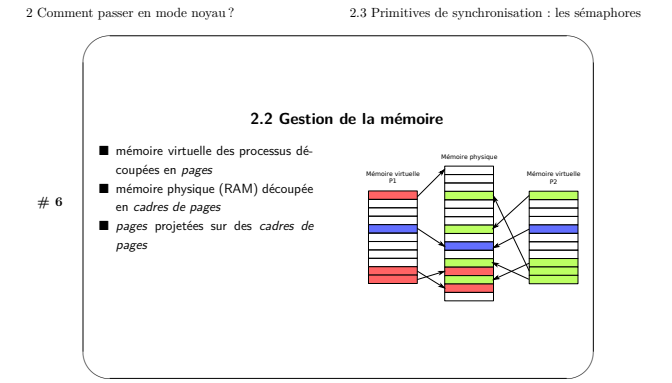

Certains cadres de pages sont référencés par plusieurs processus. Cela est possible par exemple si les processus ne font que des accès en lecture à la page. Il s'agit typiquement du code des bibliothèques partagées (1ibc

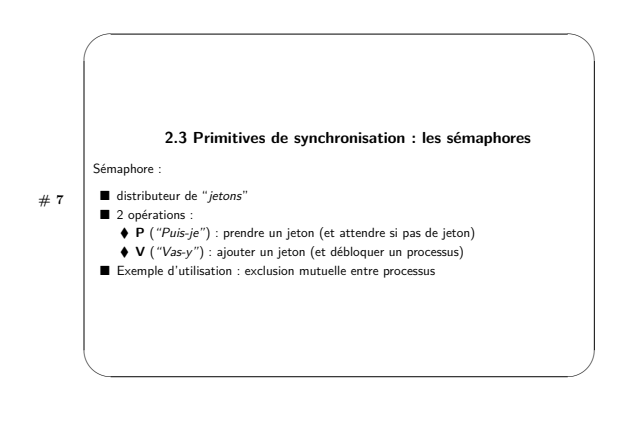

Télécom SudParis — François Trahay — 2022-2023 — CSC4103 - Programmation système

 $70\,$ 

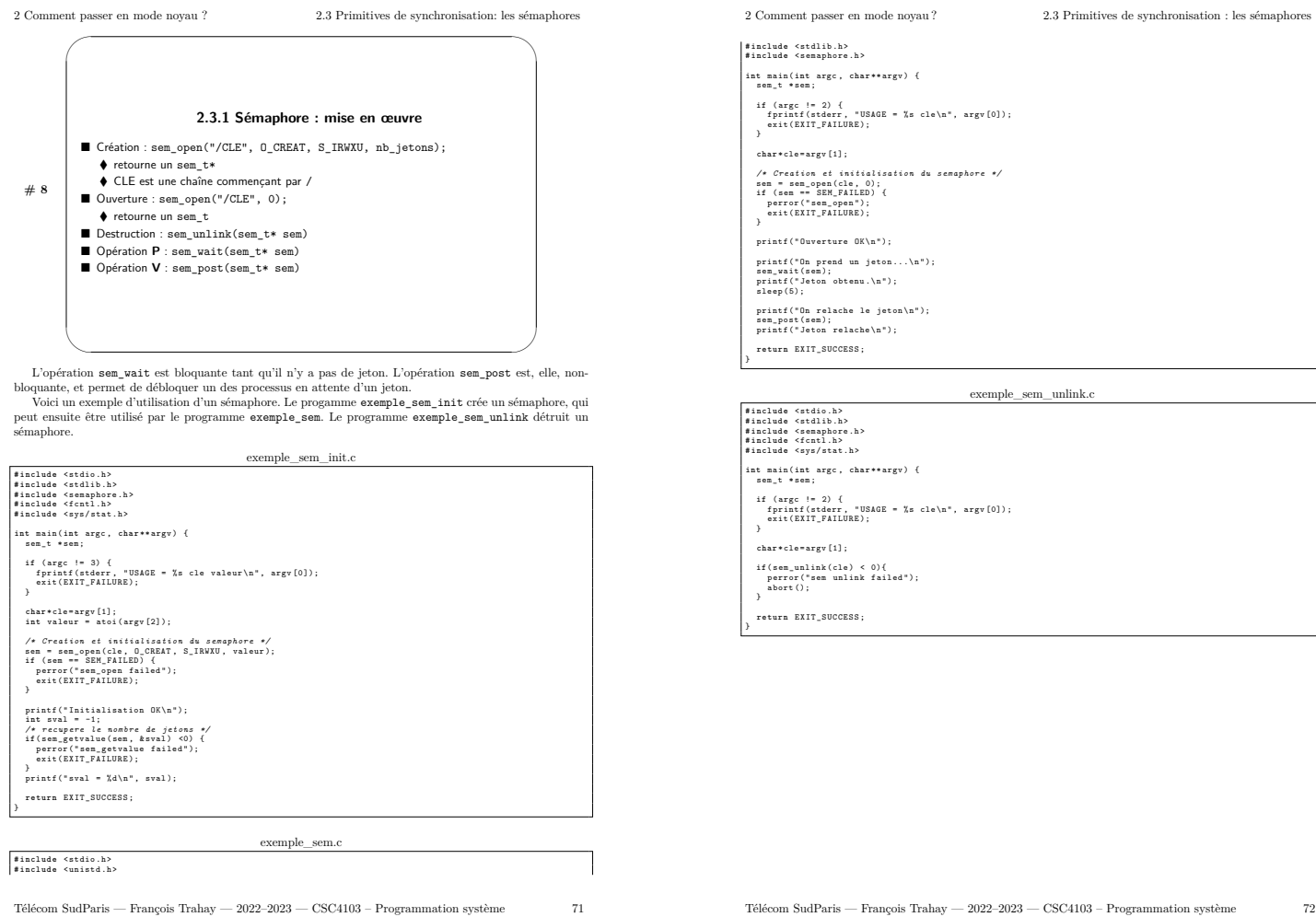

Télécom Sud<br>Paris — François Trahay — 2022–2023 — CSC<br/>4103 – Programmation système

 $\sqrt{72}$ 

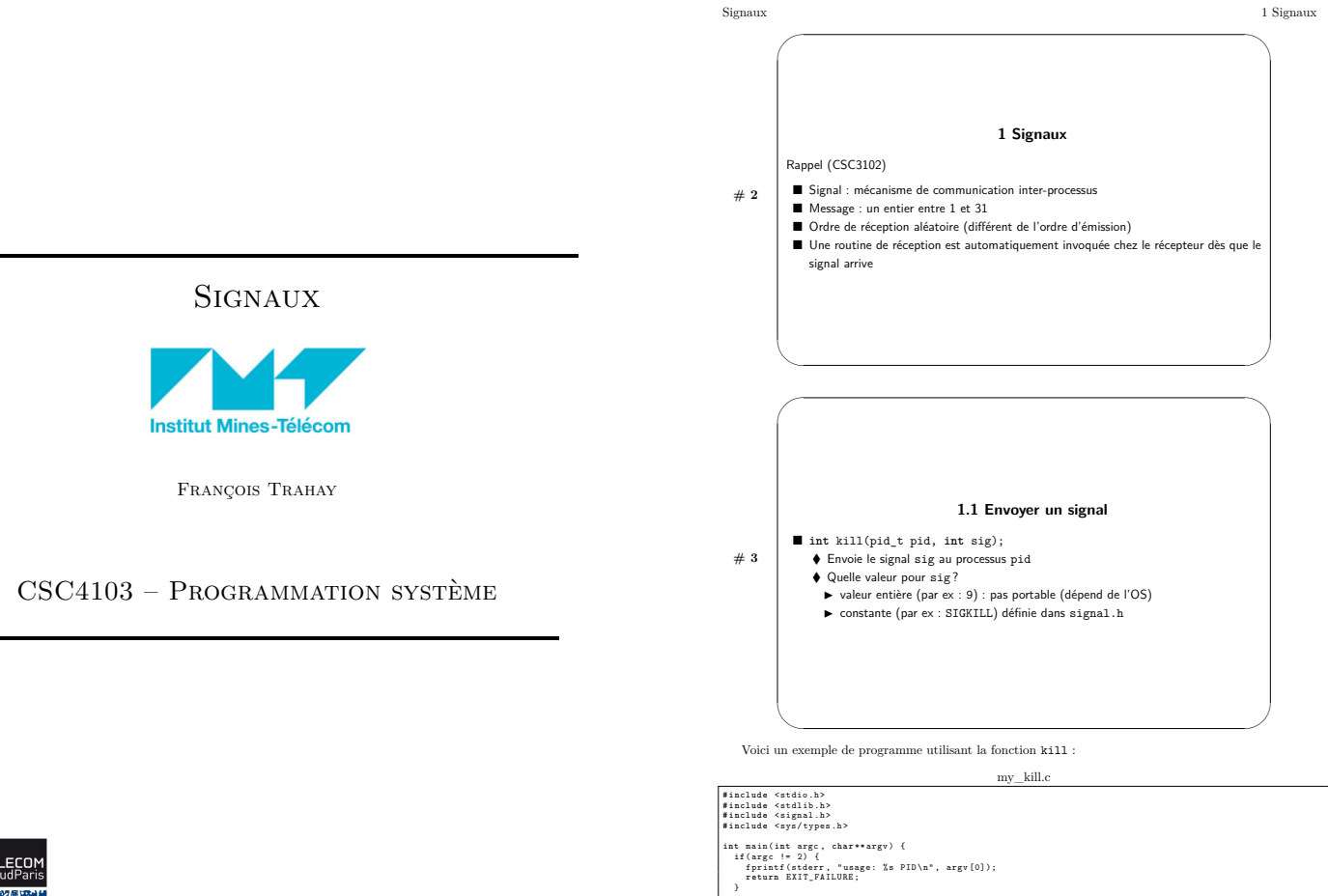

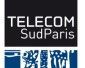

 $2022 - 2023$ 

 $\sqrt{73}$ 

Télécom SudParis — François Trahay — 2022-2023 — CSC4103 - Programmation système

 $\mathtt{pid\_t}\ \mathtt{pid} \ = \ \mathtt{atoi} \, (\mathtt{argv} \, \mathtt{[1]}) \, ;$ 

L

1 Signaux

 $\overline{74}$ 

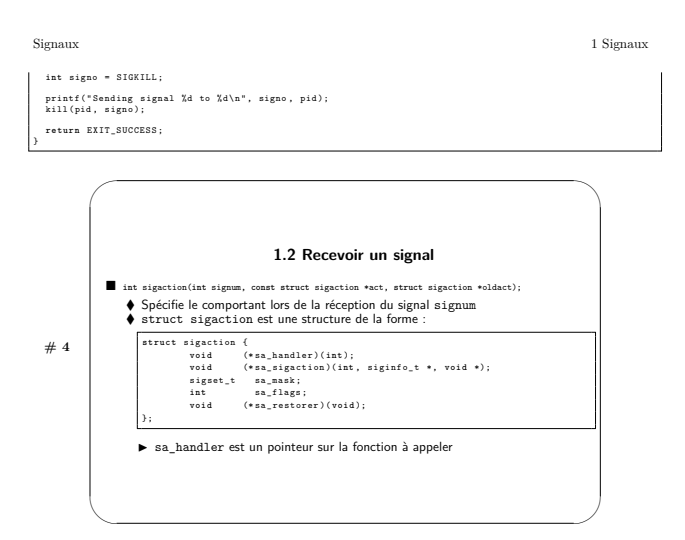

 $\begin{minipage}{0.9\linewidth} \textbf{Signaux} \textbf{ interceptables} \\ \textbf{signaux} \textbf{SGKILL} \textbf{et SIGSTOP} \end{minipage}$ Il est possible d'utiliser sigaction pour "intercepter" tout signal sauf les

struct sigaction La valeur prise par sa\_handler est :

- · l'adresse d'une fonction (par ex : void signal\_handler(int signo)
- $-$  Le paramètre  $\operatorname{signo}$  est le numéro du signal recu
- 
- $\begin{minipage}[t]{.45\textwidth} \begin{tabular}{p{0.8cm}} \textbf{a} & \textbf{a} & \textbf{a} & \textbf{a} & \textbf{a} & \textbf{a} & \textbf{a} \\ \textbf{b} & \textbf{a} & \textbf{a} & \textbf{b} & \textbf{b} & \textbf{b} & \textbf{b} & \textbf{b} & \textbf{b} & \textbf{b} \\ \textbf{c} & \textbf{a} & \textbf{a} & \textbf{b} & \textbf{b} & \textbf{b} & \textbf{b} & \textbf{b} & \textbf{b} & \textbf{b} & \text$
- Sauf cas d'usages particuliers, les autres champs de la structure sigaction sont à mettre à 0.

 ${\small \texttt{oldatt}\quad}$  La fonction sigaction modifie le comportant du processus lorsqu'il reçoit le signal sign<br/>um. Si ${\small \texttt{oldatt}\ n}$ 'est pas NULL, l'ancien comportement y est stocké.

 $\textbf{Variables}$  globales  $\quad$  Si la fonction traitant le signal manipule des variables globales, il est conseillé de les déclarer volati<br>10. Par exemple : volatile int var

 $\sqrt{ }$ 

 $\begin{tabular}{l|c|c|c|c|c} \hline \textbf{Lorsqu'une variable est déclarée vo1atile, le compilateur limite les optimisations faites sur cette variable. \textbf{Par exemple, le compilateur ne met pas en cache (dans un registre) la variable. \textbf{Si une fonction (par exemple too) qui manipulate la variable var non volatile est interrompe par un traitant de signal (sig_mander) modifante sur la la variable risque de ne pas été "'ve" "ue" par foo qui travaille sur une copie en cache de la variable. La fonction foo risque donc de travailler sur une version obsolete de la variable. \end{tabular}$ 

Télécom Sud<br>Paris — François Trahay — 2022-2023 — CSC4103 - Programmation système  $75$ 

exemple sigaction.c  $\begin{tabular}{l} \hline \#include\hspace{0.3cm} \text{include} \hspace{0.3cm} \text{stable} \hspace{0.3cm} \text{child} \hspace{0.3cm} \text{while} \hspace{0.3cm} \text{build} \hspace{0.3cm} \text{h>} \hspace{0.3cm} \\ \#include\hspace{0.3cm} \text{include} \hspace{0.3cm} \text{stable} \hspace{0.3cm} \\ \#include\hspace{0.3cm} \text{include} \hspace{0.3cm} \text{single} \hspace{0.3cm} \text{in} \hspace{0.3cm} \\ \#include\hspace{0.3cm} \text{$ /\* Function to call upon signal reception \*/<br>void signal\_handler(int signo) {<br>printf("Received: signal %d\n", signo); int main(int argc, char\*\*argv) {<br>if(argc != 2) {<br>fprint(stderr, "usage: %s signo\n", argv[0]);<br>feturn EXIT\_FAILURE; /\* Initialize the sigaction structure \*/<br>int signo = atoi(argy[1]);<br>struct sigaction s;<br>s.sa\_handler = sigaal\_handler; /\* Install the signal handler \*/<br>printf ("Installing signal handler for signal X4\n", signo);<br>int revual o signation(signo, &x, NULL);<br>if revual o signation(signo, &x, NULL);<br>signatroc("eigection failed");<br>abort(); Wait to receive signals \*/  $\frac{7}{10}$ hile(1) {<br>printf("[%d] Sleeping...\n", getpid());<br>sleep(1); return EXIT SUCCESS:

Exemple Voici un exemple de programme utilisant sigaction pour intercepter un signal :

Signaux

1.3 Attendre un signal  $\#$  5  $\blacksquare$  int pause( ); → Attend qu'un signal (non ignoré) soit recu

Télécom SudParis — François Trahay — 2022-2023 — CSC4103 - Programmation système

1 Signaux

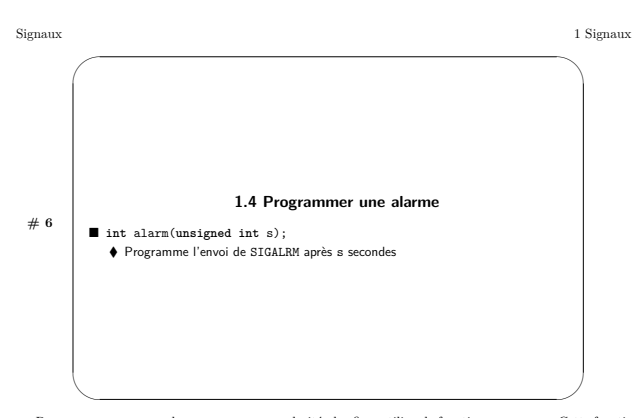

 $\label{eq:2} \begin{minipage}[t]{0.9\textwidth} \begin{minipage}[t]{0.9\textwidth} \begin{itemize} \textbf{Four program} & \textbf{There are } \textit{mean} \\ \textit{inter} & \textit{inter} \end{itemize} \end{minipage} \begin{minipage}[t]{0.9\textwidth} \begin{minipage}[t]{0.9\textwidth} \begin{itemize} \textbf{Fourier} & \textit{inter} \end{itemize} \begin{minipage}[t]{0.9\textwidth} \begin{itemize} \textbf{Fourier} & \textit{inter} \end{itemize} \end{minipage} \begin{minipage}[t]{0.9\textwidth} \begin{item$ 

Télécom Sud<br>Paris — François Trahay — 2022–2023 — CSC4103 – Programmation système

 $77\,$ 

Télécom Sud<br>Paris — François Trahay — 2022–2023 — CSC<br/>4103 – Programmation système

 $\sqrt{78}$ 

 $_{\rm Signaux}$ 

Annexes

## Les 15 commandes à connaître pour tout padawan $_{\tiny{\textrm{Lancer}/\textrm{quitter GDB}}}$

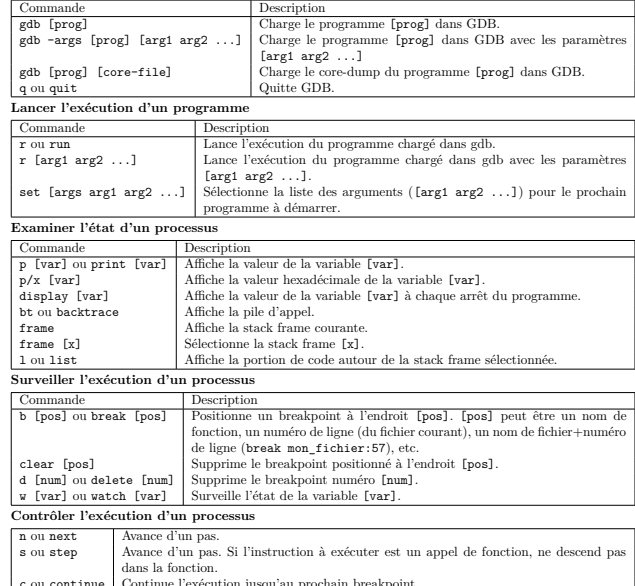

### Pour devenir un maître jedi de GDB

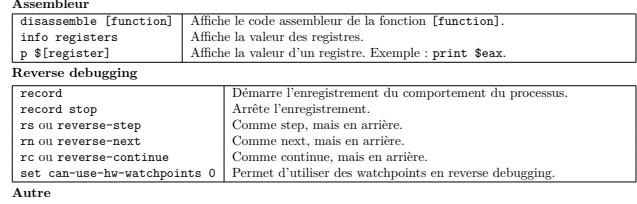

Télécom Sud<br>Paris — François Trahay — 2022–2023 — CSC4103 – Programmation système  $80$ 

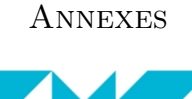

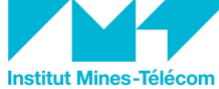

FRANÇOIS TRAHAY

 $CSC4103$  - PROGRAMMATION SYSTÈME

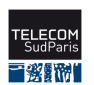

 $2022 - 2023$ 

 $\overline{79}$ 

Annexes

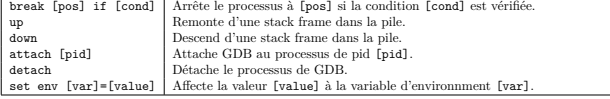

### Anneyes

Exemple de fichier Makefile # In order to reuse this Makefile<br># Modify the project nane => modify the binary nane<br># Add all the .o dependencies in OBJ<br># That's all folk :) PROJECT=main  $\begin{array}{|l|} \hline \texttt{BIN=\$ (PROJECT.)}\\ \hline \texttt{OBJ=main.o} \end{array}$ # compilation flags<br>CFLAGS=-Wall -Werror -g<br># link flags<br>LDFLAGS=<br>CC=gcc  $\begin{array}{|l|} \hline \texttt{Echo=Qecho} & \texttt{[\$(PROJECT)\] :} \end{array}$  $\begin{array}{ll} \begin{array}{lcl} \texttt{if} \, \texttt{ndef} & \texttt{VERBOSE} \\ \texttt{Verb} & \texttt{:=} & \texttt{@} \\ \texttt{endif} \end{array} \end{array}$ |<br># Tells make that 'all' and 'clean' are "virtual" targets (that does not<br># generate a file)<br>|PHONY: all clean  $a11: $ (BIN)$ |<br>|\$(BIN): \$(OBJ)<br>| \$(Echo) Linking \$@<br>| \$(Verb) \$(CC) \$(LDFLAGS) -o \$@ \$^ # generic rule: to generate foo.o, we need foo.c<br>%.o: %.c<br>\$(Echo) Compiling \$<<br>\$(Verb) \$(CC) \$(CFLAGS) -c "\$<" -o "\$@"  $\#$ you can add specific compilation rules here # you can invoke "make clean" to delete all the generated files<br>clean: \$(Echo) Cleaning compilation files<br>\$(Verb) rm -f \$(OBJ) \$(BIN)

 $_{\rm 81}$ 

Télécom SudParis — François Trahay — 2022-2023 — CSC4103 - Programmation système

 ${\bf R\'ef\'erences}$ 

 $83\,$  $84$ 

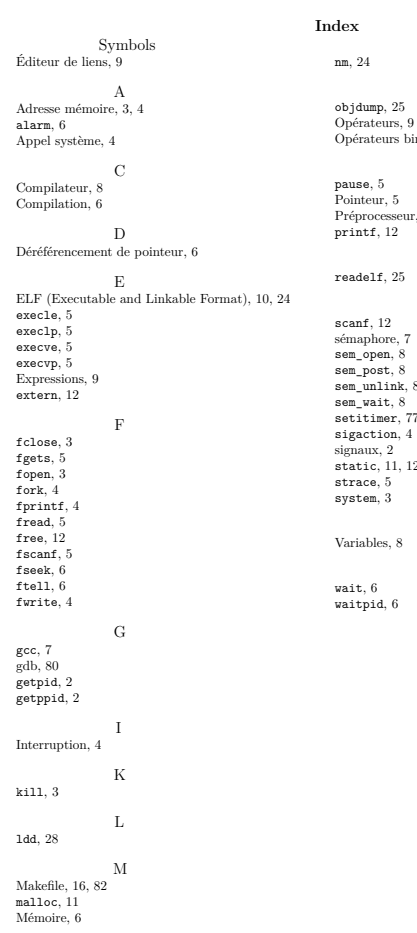

 $\mathbf N$  $\overline{O}$ 9<br>pinaires, 10  $\mathbf P$  $\frac{5}{\text{seur}, 7}$  $\mathbf R$  $S$ sem\_post, 8<br>sem\_unlink, 8<br>sem\_wait, 8<br>setitimer, 77<br>sigaction, 4  $\mathbf{W}$